# **WebSphere V4.0.1 for z/OS and OS/390: Security Implementation**

Session 1727

Glenn AndersonConsulting Instructor IBM Learning Services

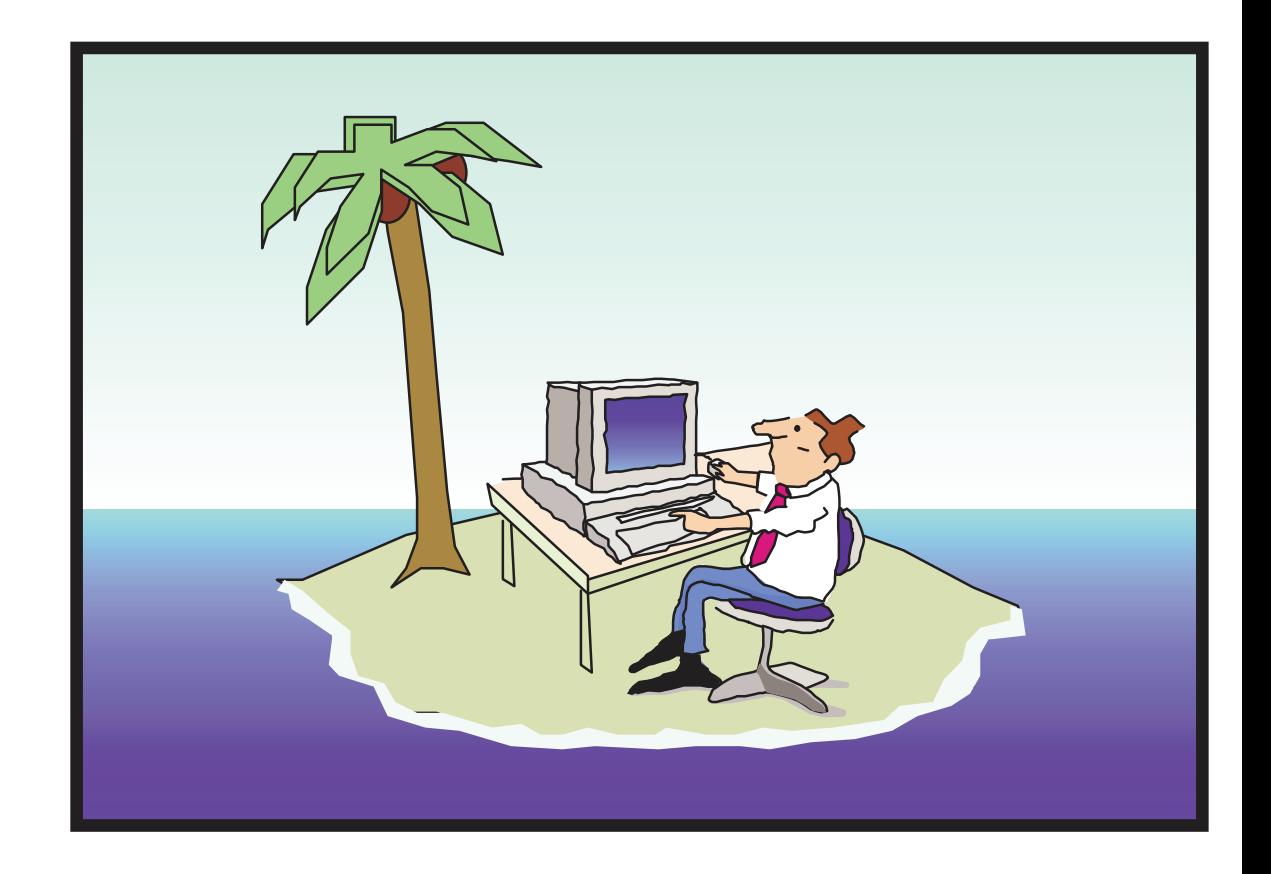

### **EJB Server**

#### **"Server" is <sup>a</sup> very overloaded term:**

• System, Server Application, Server Address Space, Server Instance, Generic Server. . .

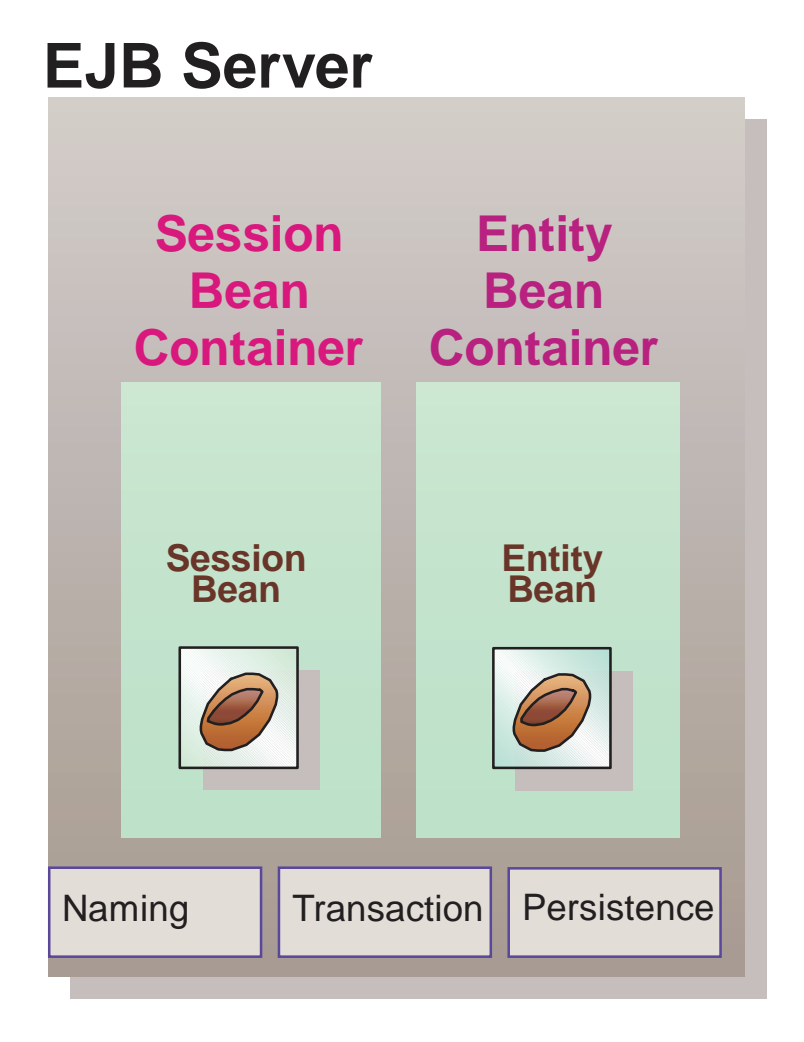

#### **Server manages the EJB environment**

- Naming
- Transaction
- Persistence
- $\bullet$ ...

#### **Container**

- Provides a Home for EJBs
- Required for Transactions
- Manages Session Beans or Entity Beans

# **EJB Module / Container**

#### **EJB Module**

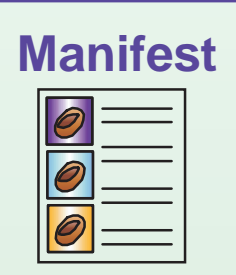

**Deployment Descriptor**

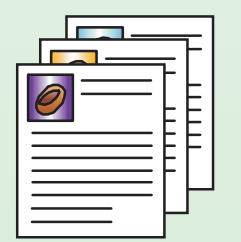

**Java ARchiveFormat**

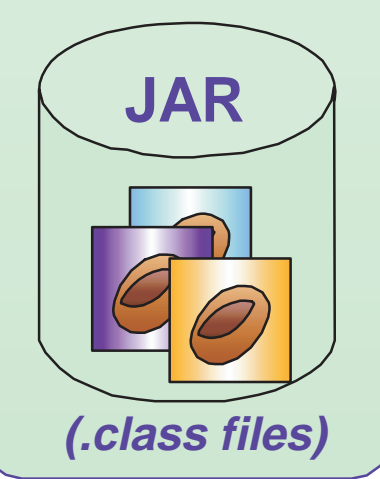

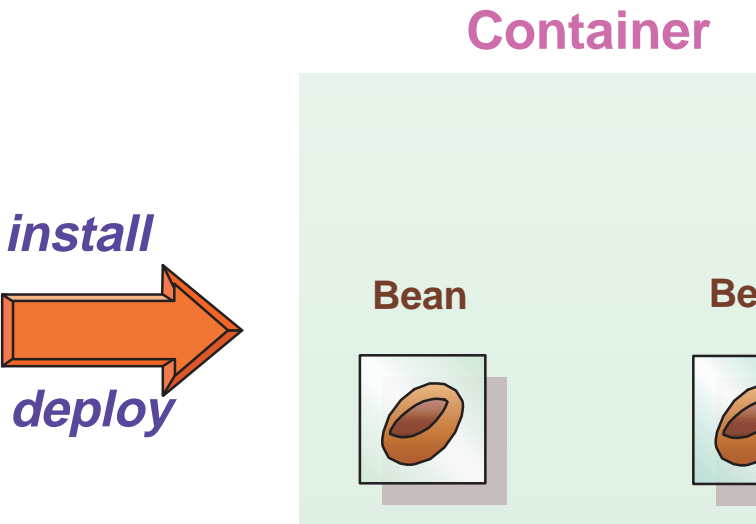

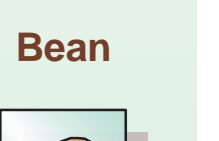

#### **WAS/390 supports:**

- EJBs
	- Web components  $\bullet$

#### **Coordinates transactions**

#### **Controls entire bean life cycle**

- create $\bullet$
- activate $\bullet$
- deactivate (passivate)
- persist
- destroy

#### **Security**

## **Session Beans & Entity Beans**

#### **Session Bean**

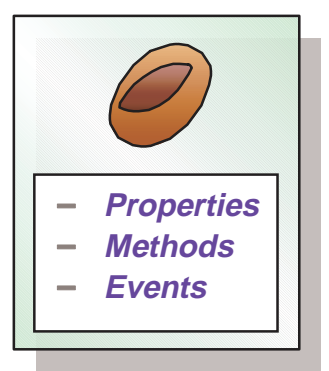

- Most of the business logic in these methods
- Property values are not rolled back following an abort

#### **Entity** Bean

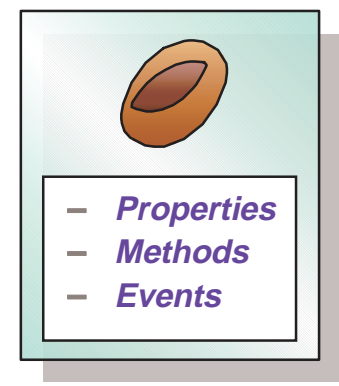

- Represents long-term data
- Container stores properties in database between usage
- Recalls bean when requested.

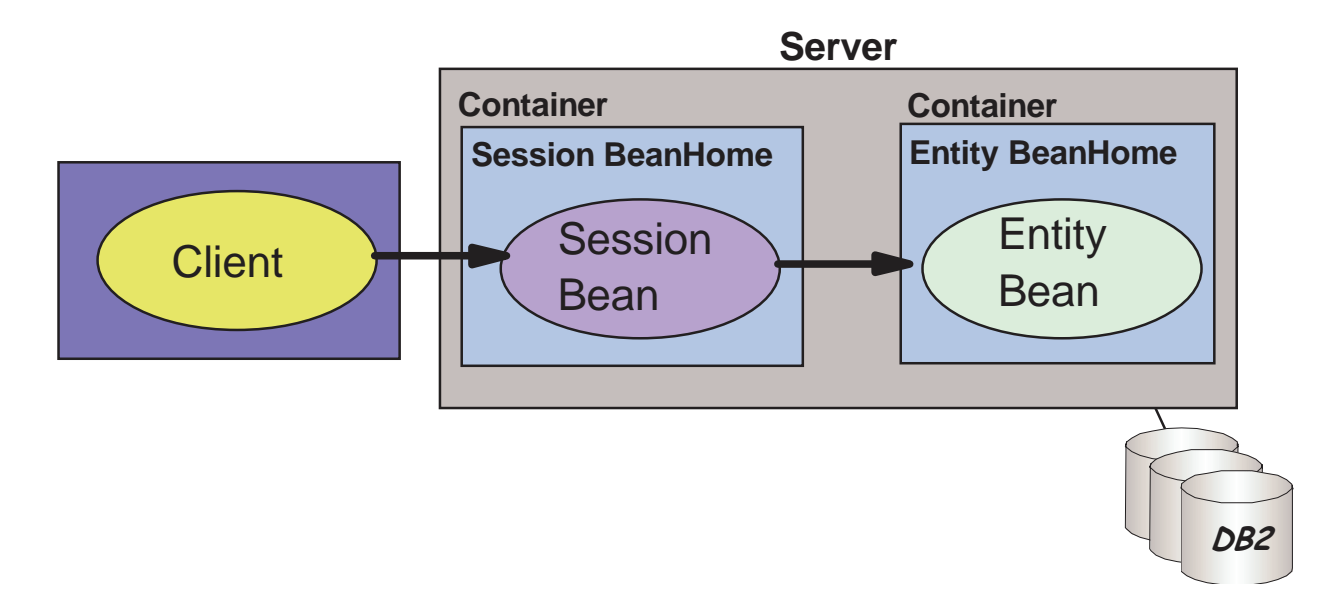

## **EJB Architecture**

• Home Interface provides methods for creating, destroying and locating EJB

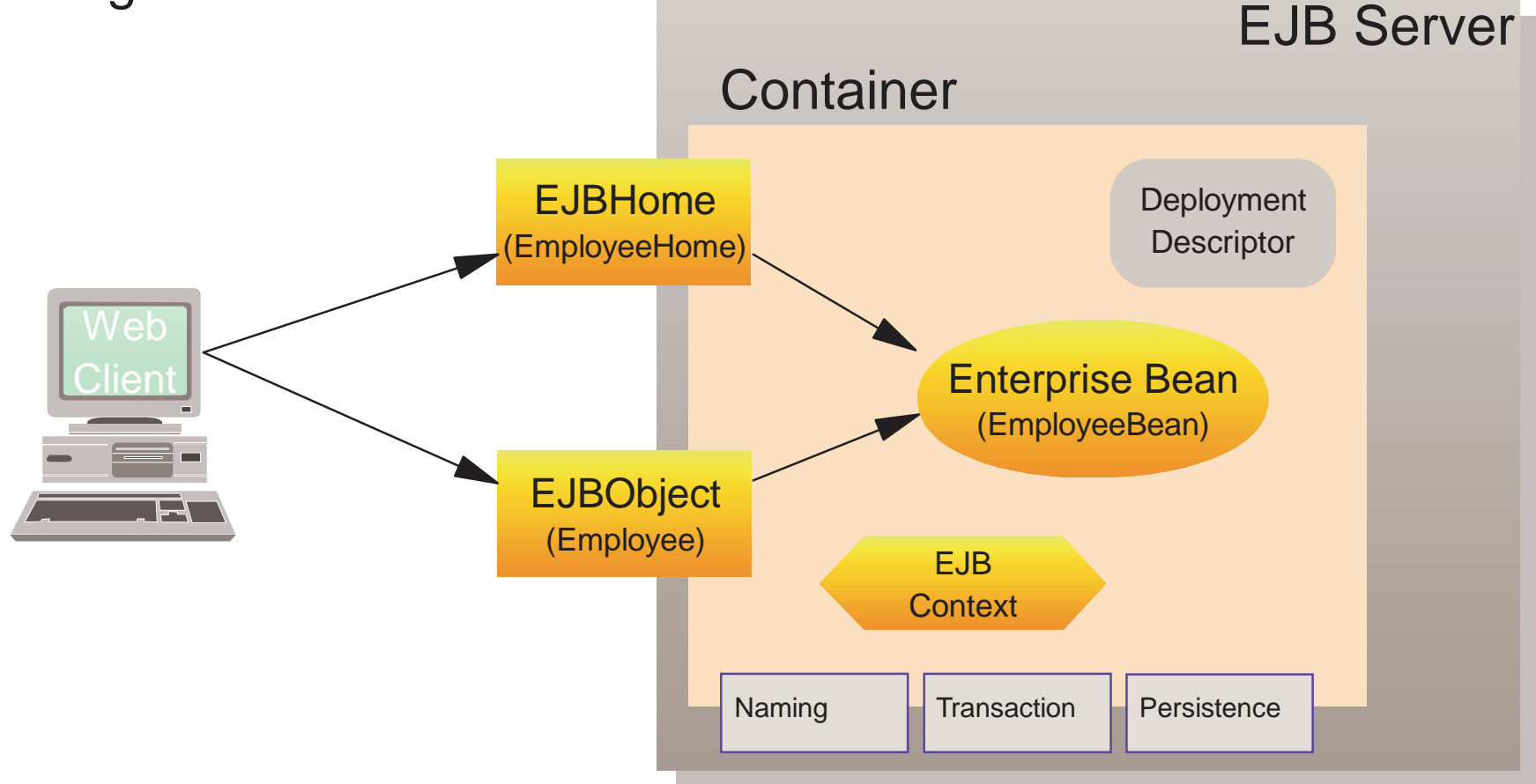

• Remote Interface defines the business methods offered by an EJB

# **WAS V4.0 for z/OS topologies**

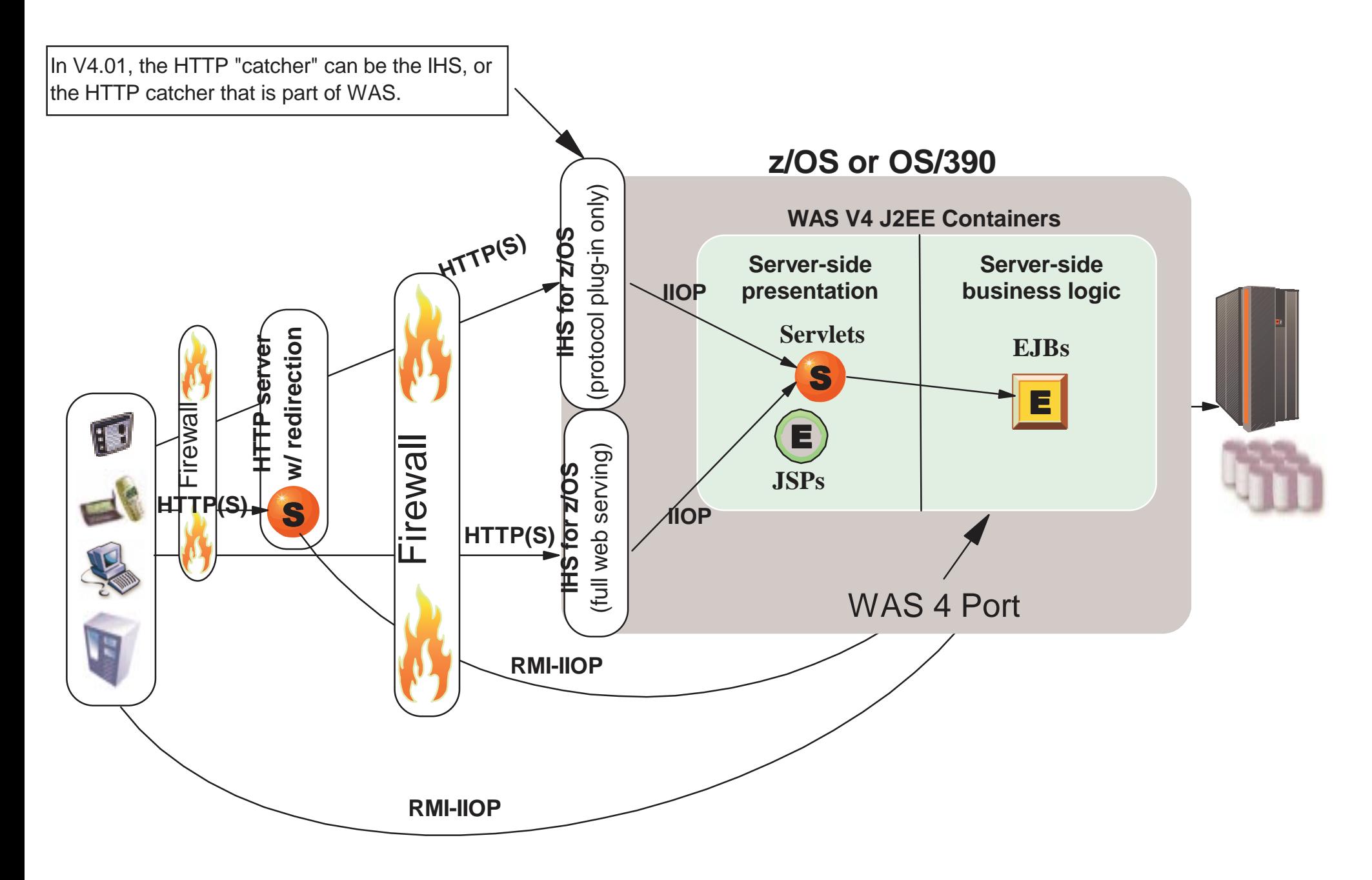

## **WAS/390 System Structure**

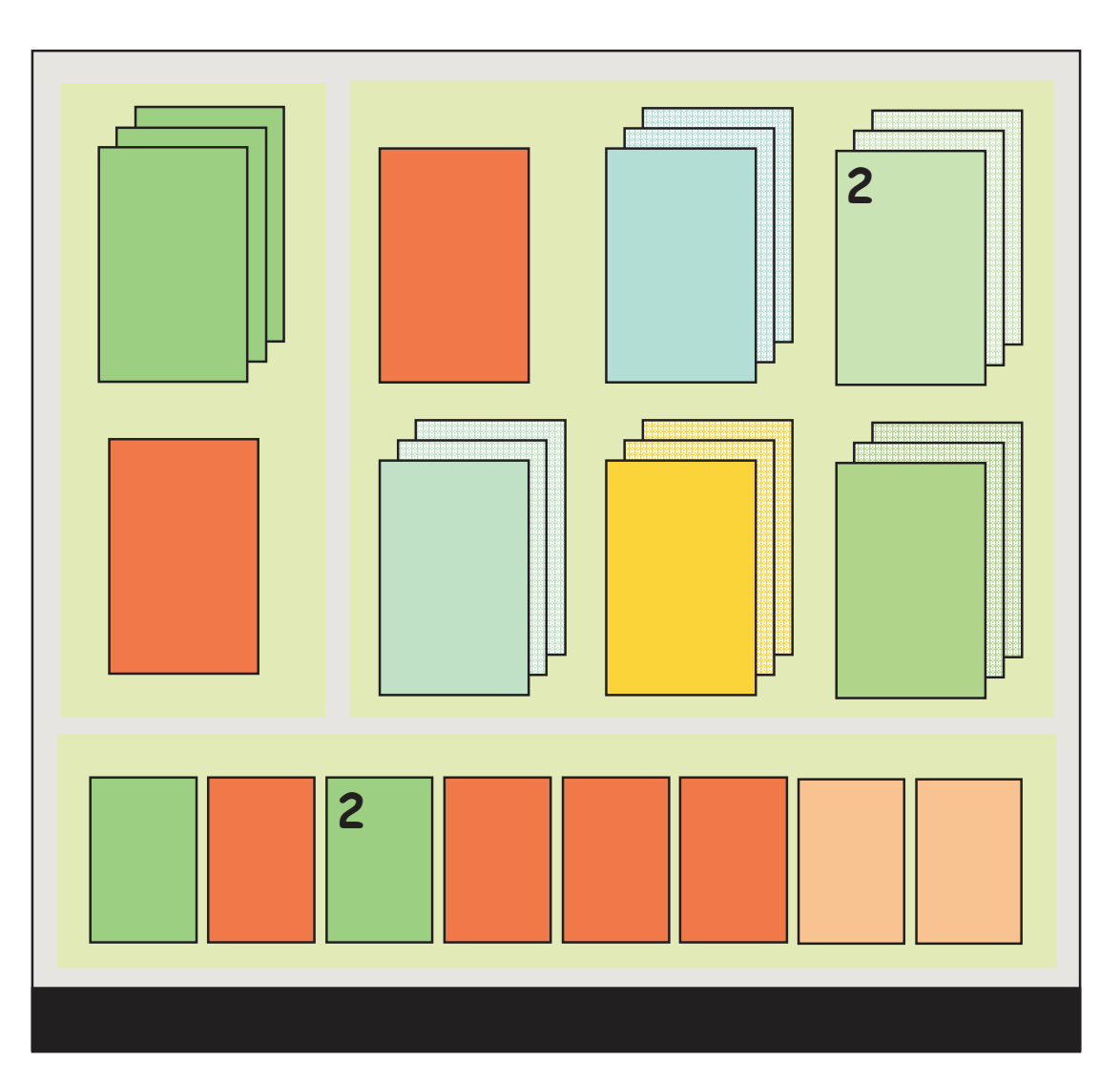

- $\blacksquare$ Infrastructure
	- $\blacktriangleright$ I DAP
	- $\triangleright$  DB<sub>2</sub>
	- WLM goal mode
	- ▶RRS (LOGR)
	- $\blacktriangleright$  TCPIP
- $WAS$  390
	- System 'servers'
	- Application 'servers'
- Supporting Transaction Mgrs
	- CICS TS 1.3
		- Must be local to WAS
	- $\blacktriangleright$  IMS 6.1
		- Local or Remote
- Users local
	- $\blacktriangleright$  fat C++ clients
	- ► Servlets / JAVA clients
- Users remote (not shown)
- Security
	- $RACF$
	- ▶DCE remote client authentication.

# **WAS/390 Server Instance Structure**

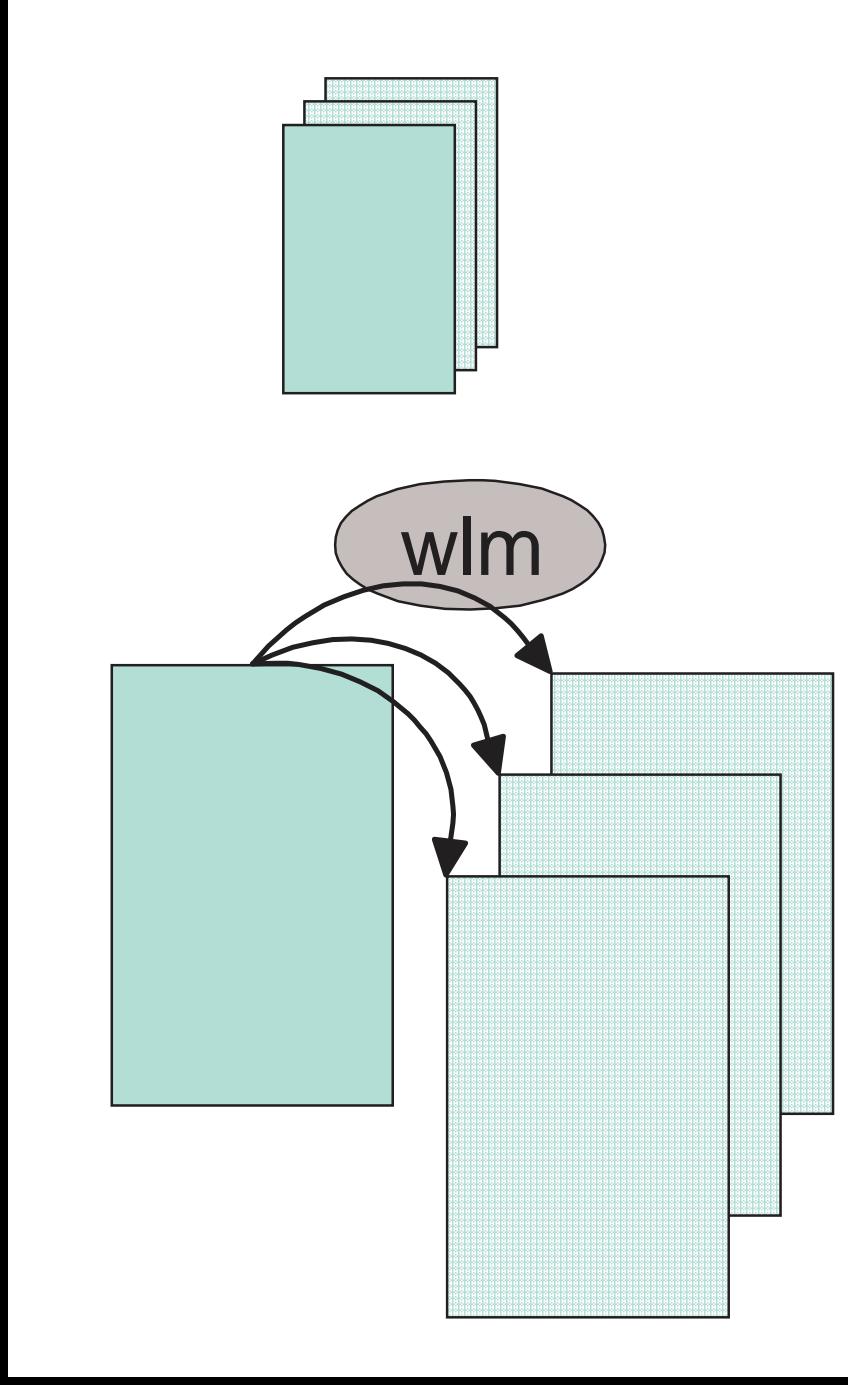

#### **Server Instance**

- ► Control Region
- ► zero, one, or many Server Regions

#### **Control Region**

- Trusted/Authorized/Integrity
- ► No Application Code
- Communications Endpoint
- Recoverable Resources
- ► Workload Classification and Routing
- ▶ Scaleable Transaction Recovery/Restart
- ► Choice of Scheduling Policies

#### **Server Region**

- ▶ Transaction/User Isolation
- ▶ Application Code
- ► Backend Data Attachments
- ► Started and Managed by WLM
- No Recoverable Resources

## **WAS Customization Assistant**

#### **ISPF Application**

**Use for your first WAS/390 Installation**

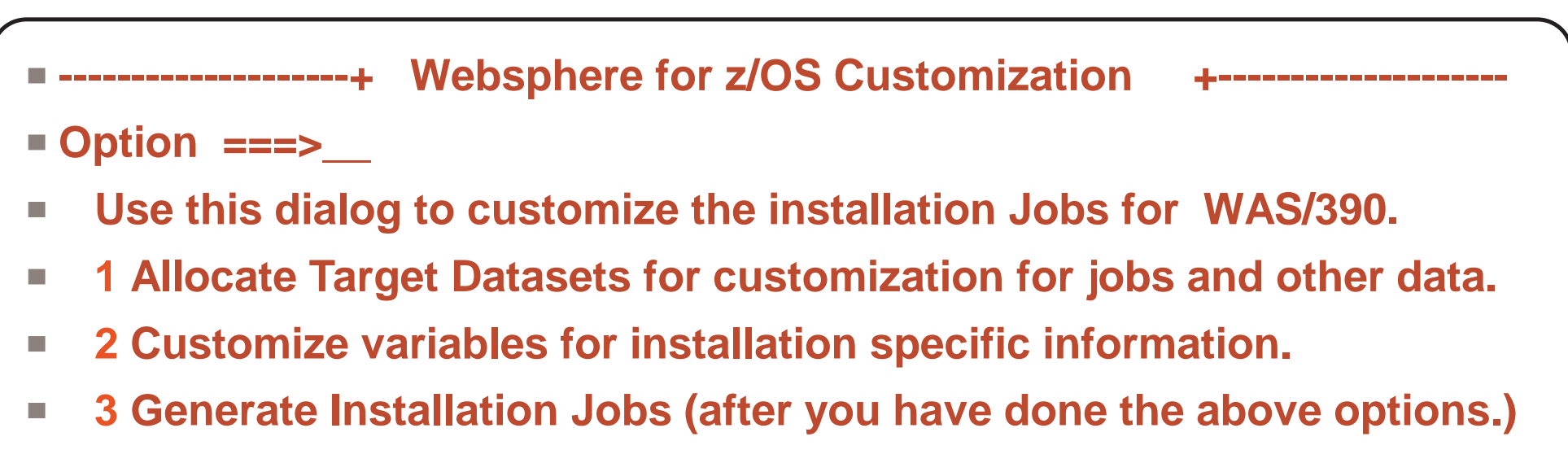

- **4 View the customized installation instructions.** F.
- **Utility functions to save and restore customization variables.** E.
- **S Save current customization values as a file.**  $\Box$
- **L Load customization values from <sup>a</sup> file (or the IBM default values.)**  $\Box$

## **Enter your installation data . . .**

#### **12 - 15 Panels to fill in Installation-specific names and values**

You will need to consult with specialists in your installation.

#### **Variables validity-checked, and tracked for completeness.**

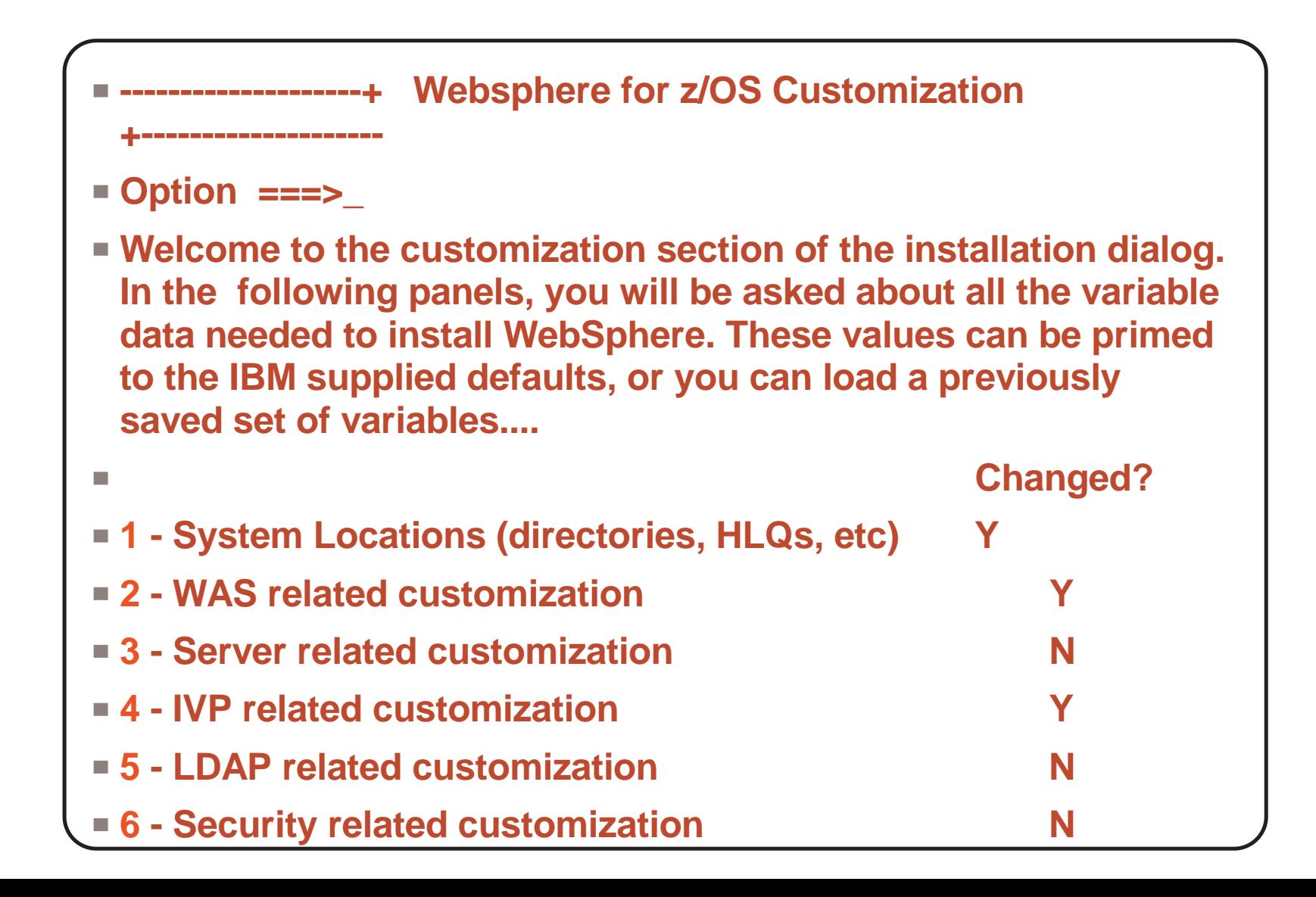

# **Generate Installation Jobs, etc.**

- **Input parameters checked for validity and consistancy**
- **Jobstreams and data written to user-specified PDS**
- **Customized instruction document created to guide the installation**
- Manual Configuration Instructions
	- WLM Application Enviroments
	- ► Parmlib Updates (SHED, PROG, SMFPRM, BPXPRM, TCPIP, CFRM)
	- ▶ Automation Updates
- Configuration Jobs, Description, Userid Required for Submission, and Check-off

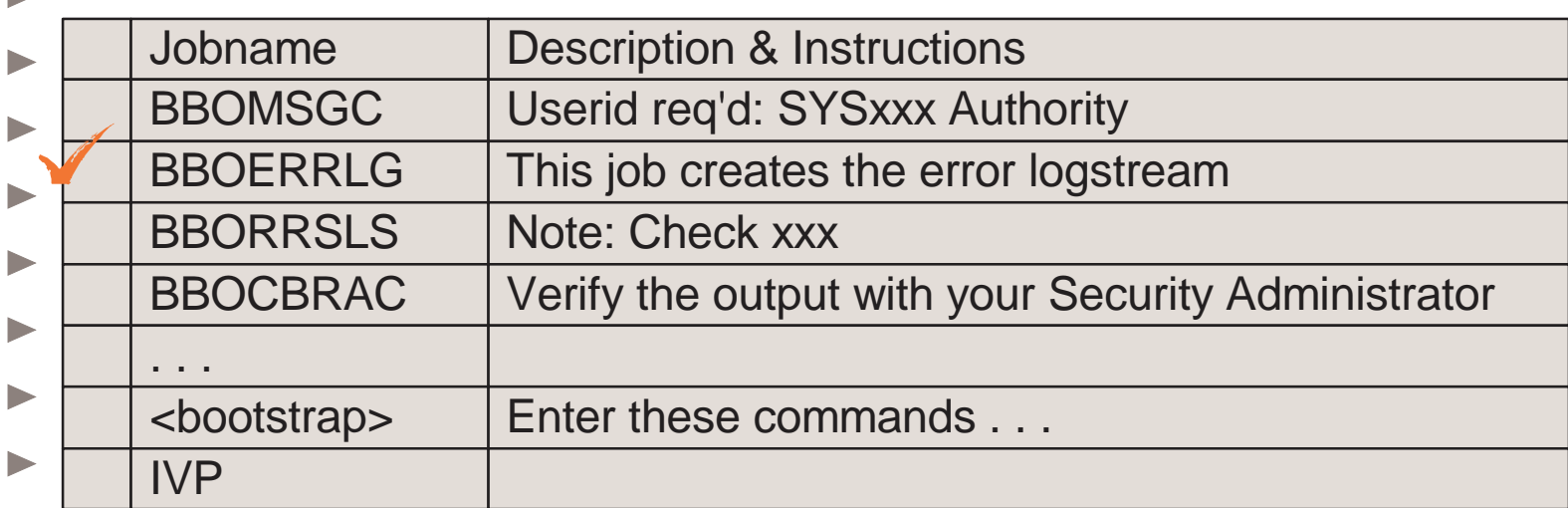

Misc other jobstreams and data produced (utilities, back-out jobs, etc.)

## **J2EE Application Development, Assembly & Deployment:**

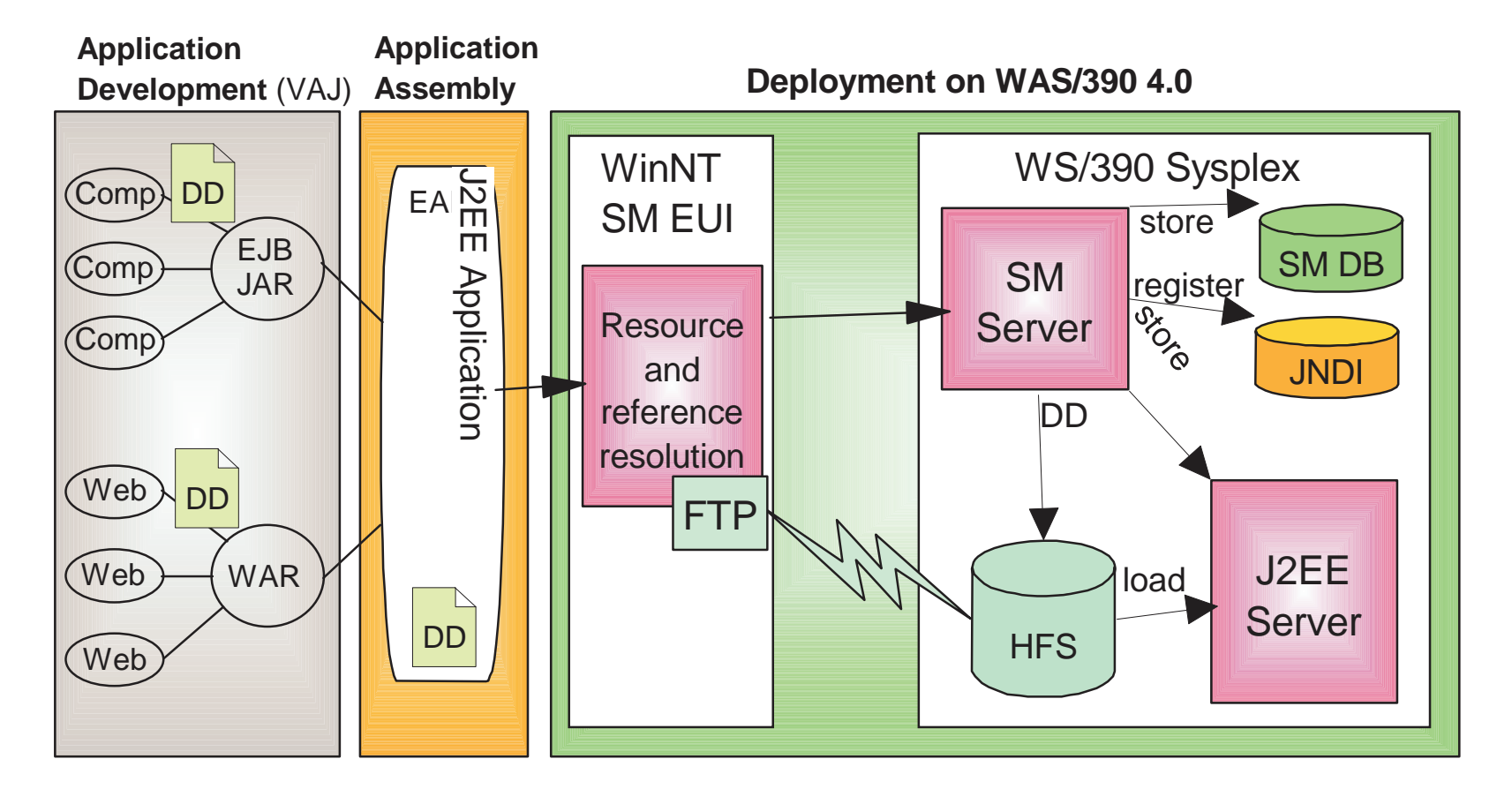

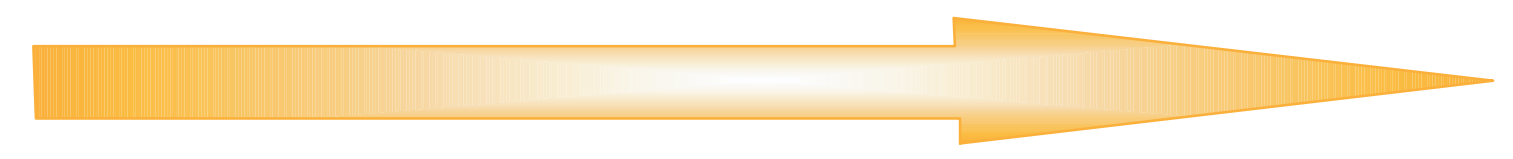

# **Application Assembly Tool**

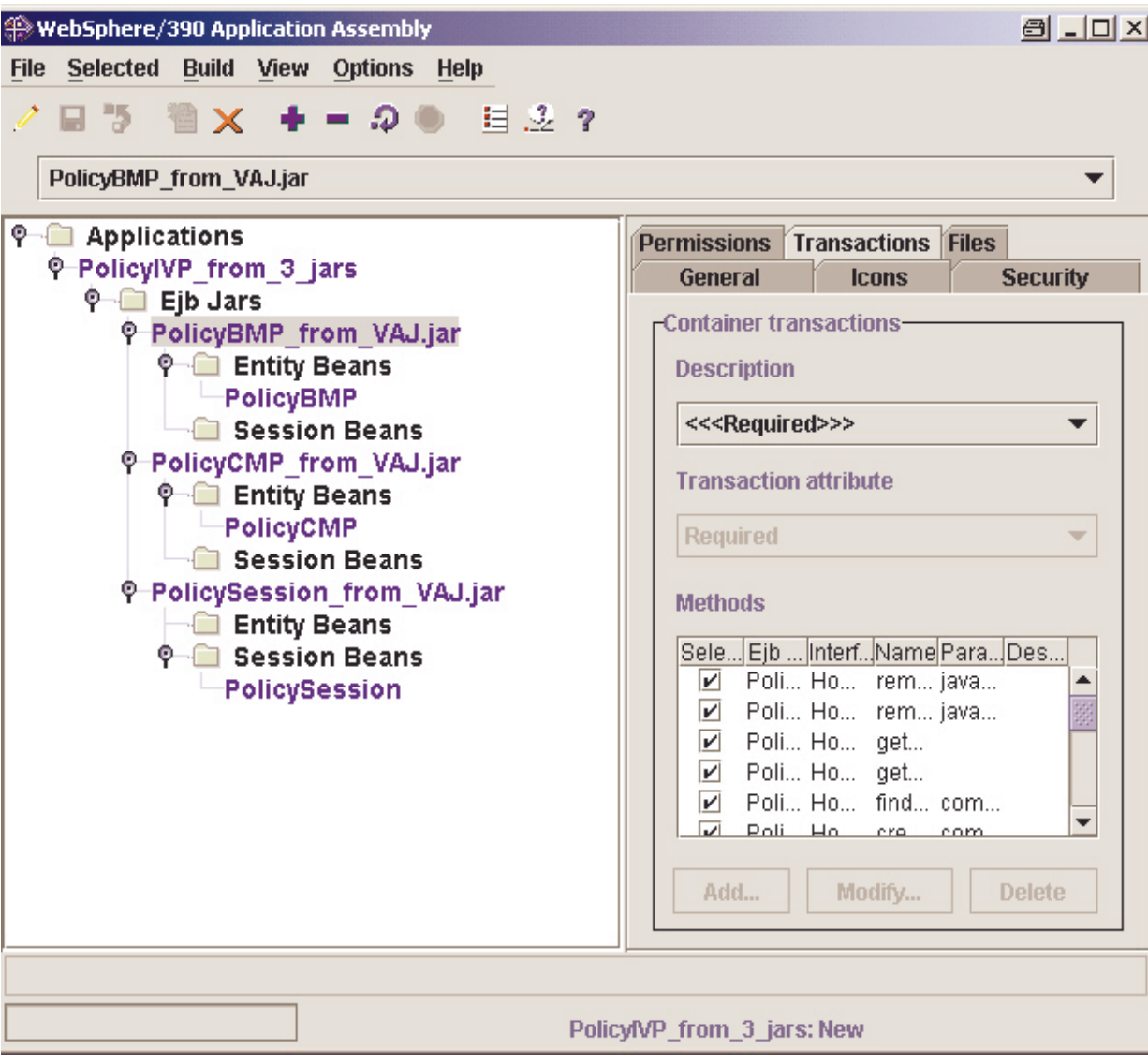

- Converts 1.0 EJBs to 1.1EJBs
	- Export deployed jar from VAJ
	- ► Import jar files into AAT  $-$  import other stuff
	- ► Inspect, modify deployment descriptors
		- Assign JNDI names
		- Resolve refferences, Links to other beans, and Resources
	- Export deployed .ear file
- SM Admin. EUI will:
	- ► Transfer to host
	- ► Deploy J2EE application on server
- Complete tasks . . .

# **Deploy <sup>a</sup> J2EE Application**

#### **Graphical Systems Management administrative application**

Shipped with WAS/390 -- Runs on Windows NT (or 2000)

▶ Primary interface for deploying J2EE Applications

#### **Steps to install <sup>a</sup> new application server:**

- ► Start a new "Conversation"
- Add a new Server
- ► Add Server Instance
- ► Add Datasource ("J2EE Resource")
- ► Add Resource Instance
- **Install application** (FTP ear file to HFS)
- Validate, Commit, and Activate Conversation

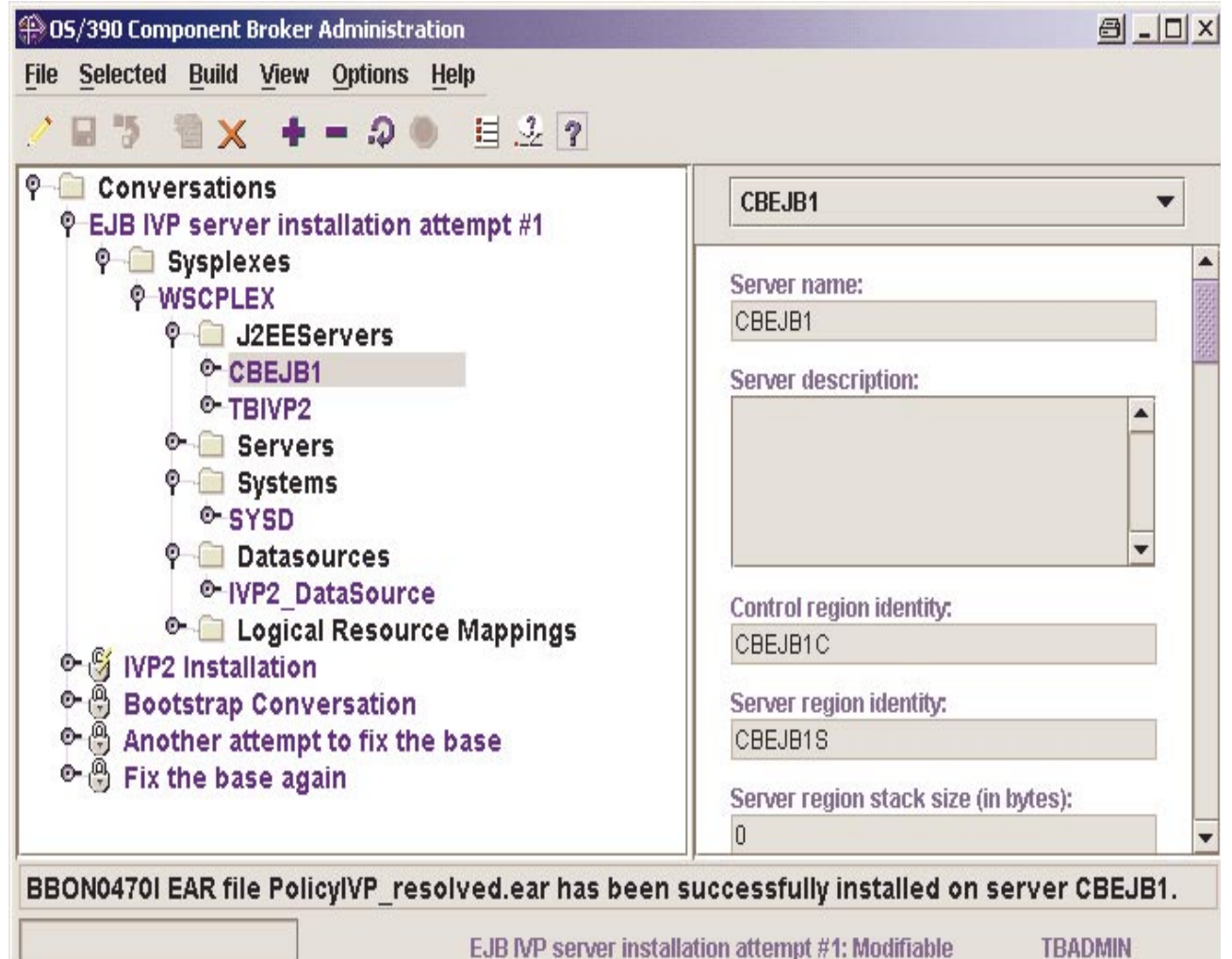

# **Starting an EJB Application**

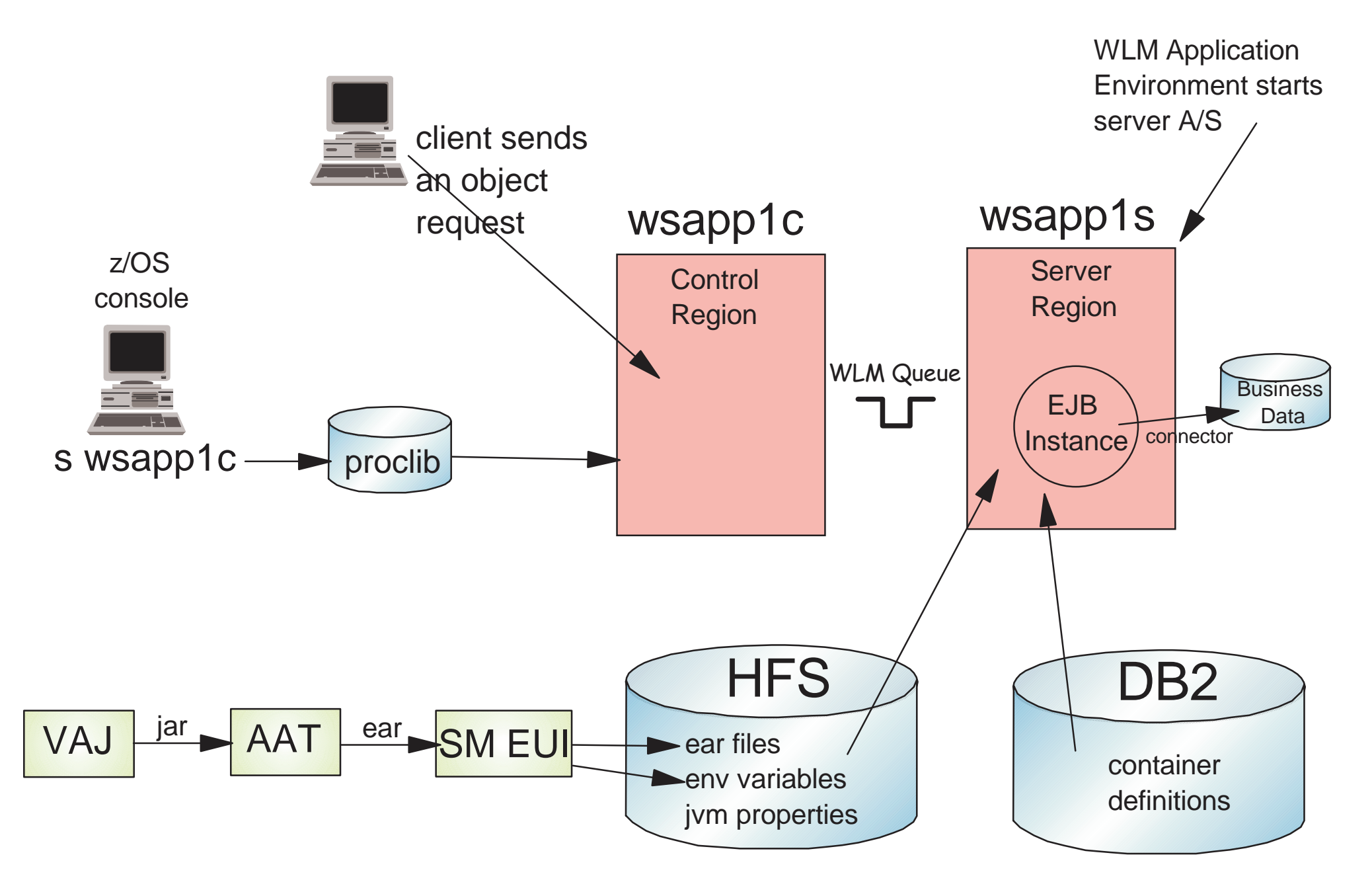

### **WebSphere 4.0 Security Mechanisms**

#### **Security in WAS/390 runtime**

- ▶ RACF profiles & permissions
- **HFS file/directory permission & ownership**
- LDAP ACLS
- DB2 GRANTs
- ► SSL
- $\blacktriangleright$  Kerberos
- EJB Roles & Runas support

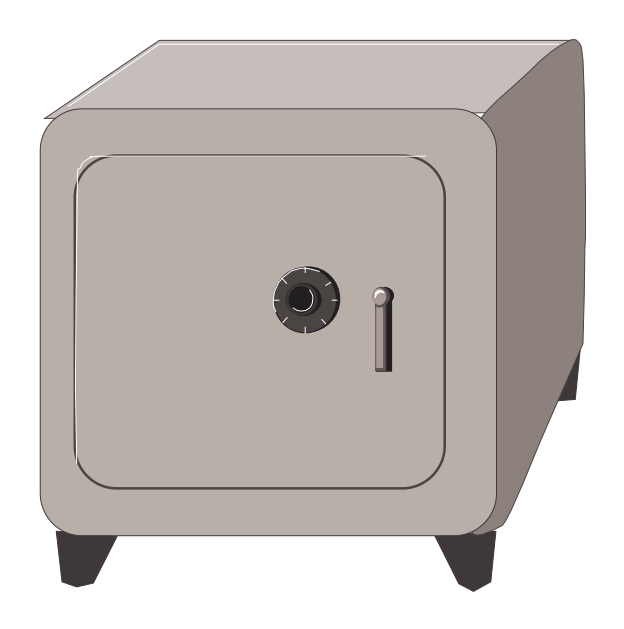

# **The Security Challenge**

#### **Need to authorize servers to infrastructure services**

- ► MVS constructs, Data base managers, Transaction Managers
- ▶ Distinquish between Control Regions vs. Server Regions
- ► Establish 'trust' among servers
- **Need to authenticate users and map other credentials into SAF entities (i.e. native operating system constructs).**
	- ► SSL
	- $\blacktriangleright$  Kerberos

#### **Need to authorize users to servers and objects within servers**

- ► local users vs. remote users
- ▶ Authenticated users vs. un-Authenticated users
- ► CORBA objects vs. EJBs
- ► Other transaction managers

# **WAS Server Definitions:**

■ For each Server (Control Region, Server Region):

- Procedure Name
- Generic Name
- **Instance Name**
- User ID, UID
- ► Group ID, GID
- ► Unath. Local Client User ID, UID, Group ID, GID
- ► Unath. Remote Client User ID, UID, Group ID, GID

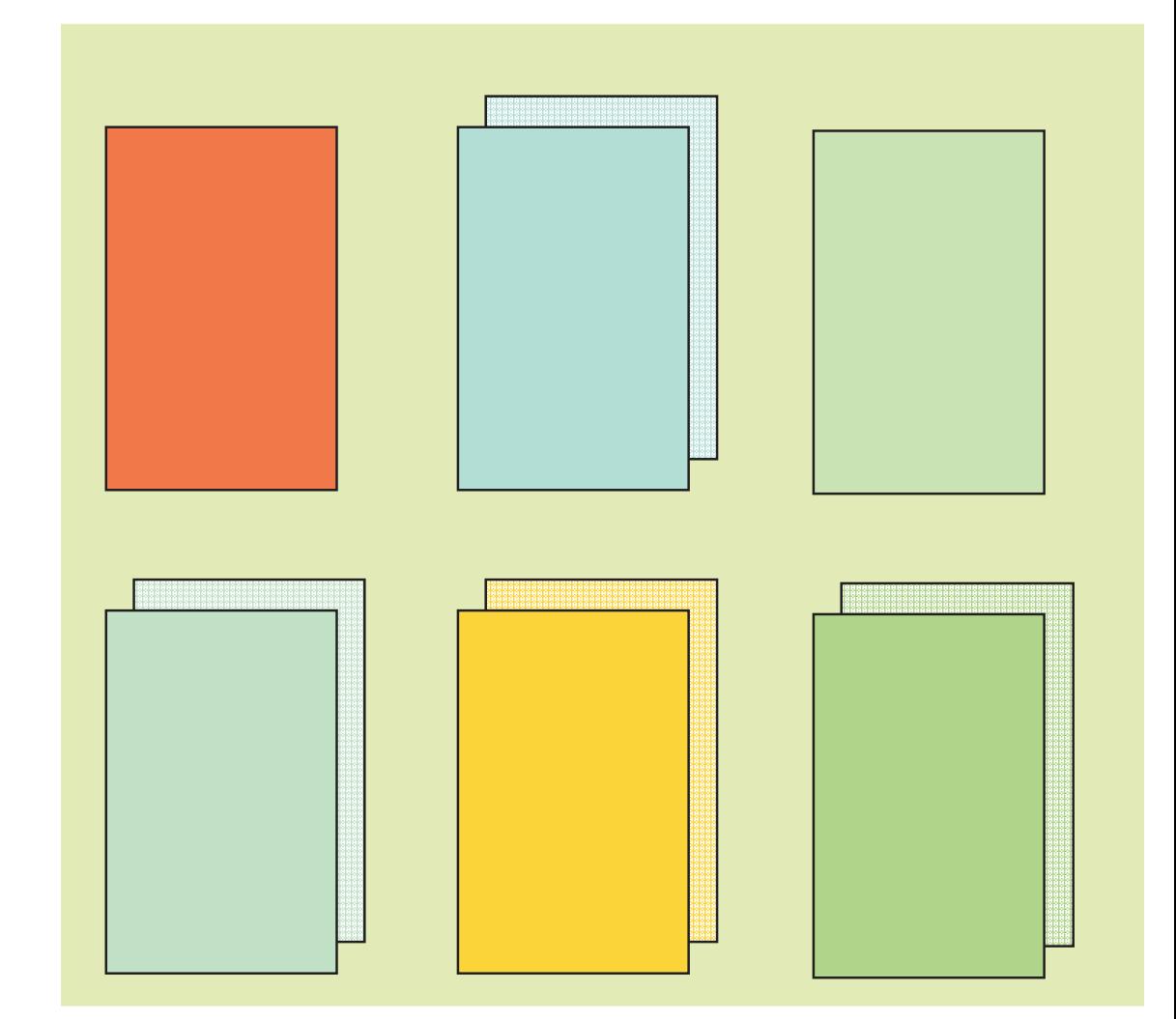

# **Basic CR/SR Profiles**

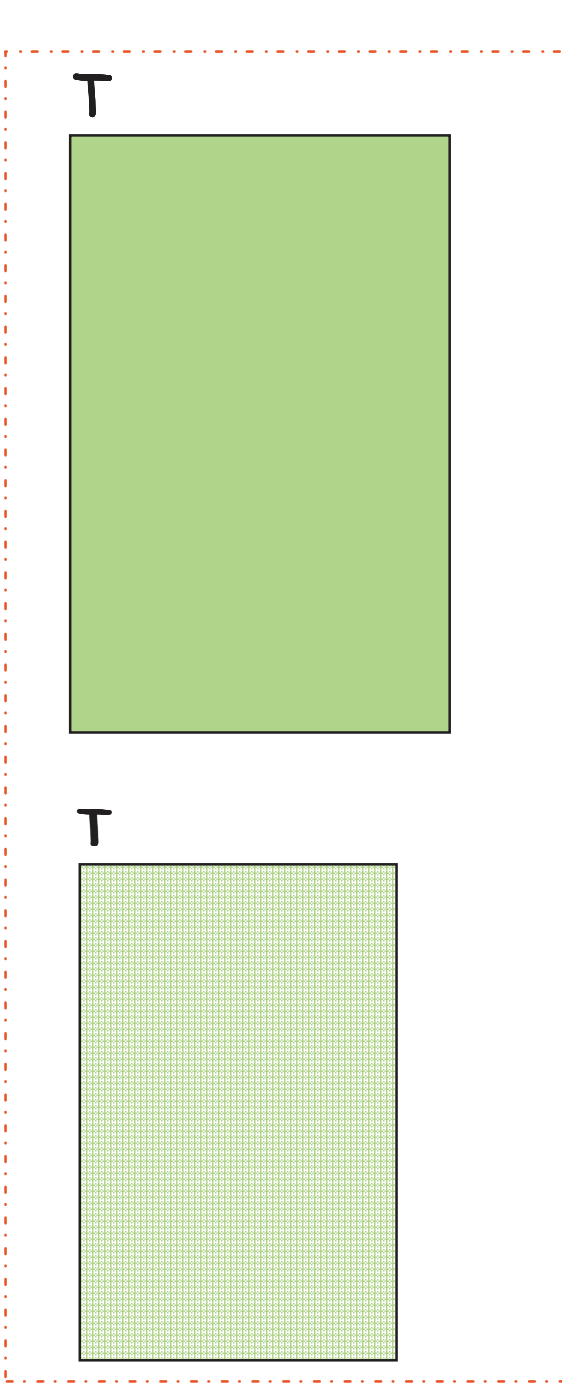

 $\mathsf T$ 

#### ▶ Control Region

- -STARTED Class
	- profile: <proc\_name>.\*
	- assigns userid/group
		- unique userid/uid
- All control regions belong to the same GROUP (i.e. CBCTL1)
	- All belong to <sup>a</sup> common configuration group (i.e.CBCFG1)
	- RACF List of Groups option must be enabled
- LOGSTRM
	- profile: <logstream\_name>
	- update access to write
- DSNR class access to DB2
	- profile: <DB2\_ssn>.RRSAF
- Access to appropriate DB2 packages and data bases.

## **Basic CR/SR Profiles**

T

Τ

 $\sf T$ 

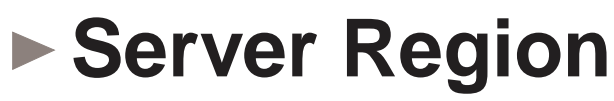

- -STARTED Class
	- profile: <proc\_name>.\*
	- assigns userid/group
		- unique userid/uid
- ApplicationServer regions generally have belong to unique GROUPs but connected to <sup>a</sup> common group (CBCFG1)
	- Runtime servers all belong to same group (CBSR1)
- -SERVER Class
	- profile: CB.\*.server\_name
- LOGSTRM
	- profile: logstream\_name
	- update access to write
- DSNR class access to DB2
	- profile: <DB2\_ssn>.RRSAF
- Facility Class access to IMS
	- profile: <ims\_xcf\_group>.OTMA
- Surrogat Class access to CICS
	- profile: \*.DFHEXCI
- Access to appropriate DB2 packages and data bases

### **Associate Servers & Users/Groups**

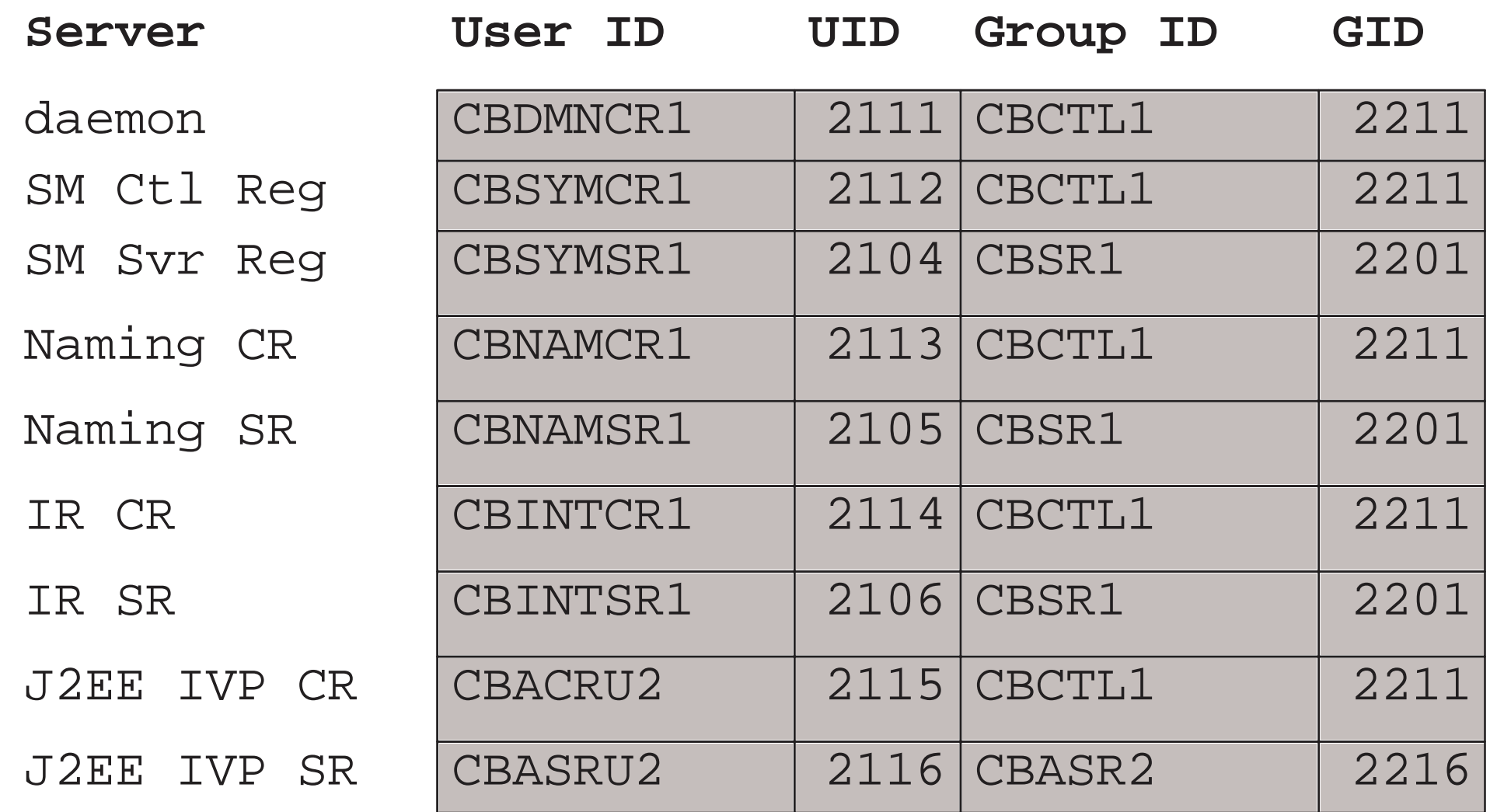

#### $\mathbb T$

ADDUSER CBDMNCR1 DFLTGRP(CBCTL1) OMVS(UID(2111) RDEFINE STARTED BBODMN.\* STDATA(USER(CBDMNCR1) GROUP(CBCTL1)

## **RACF Definitions**

- WAS provides sample definitions and jobstreams to install the tailored definitions
	- ► Two step process for the WAS and LDAP security definition setup
		- Jobs BBOCBRAJ/BBOLDRAJ runs the tailored REXX exec to generate 'real' RACF commands that can be tailored/altered for your installation.
		- Jobs BBOCBRAK/BBOLDRAK execute the commands generated by the previous the previous jobs
	- By default, the REXX exec defines basic RACF entities for 'sample' WAS/390 installation.
		- Defines profiles for servers, logstream access, DB2 access, etc.
		- Defines userids/groups for servers, administrators, IVP file system owners.
	- ► Optionally, the REXX exec will generate profiles for advanced features
		- SSL, EJBROLES, DSNR, etc.
		- Requires basic RACF infrastructure prior to implementing advanced features

## **More UserIDs...**

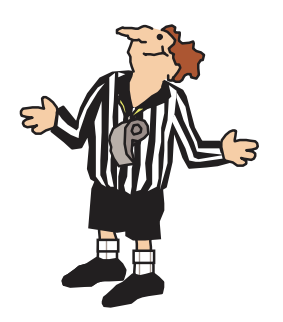

#### **The built-in administrator**

- Userid/Group: CBADMIN/CBADMGP
- uid/gid: 2103/2203

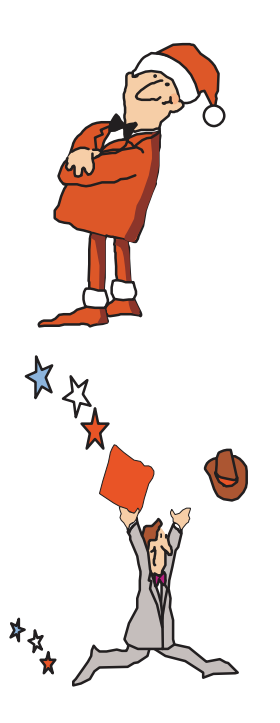

#### **The built-in un-authenticated userid**

- ► Userid/Group: CBGUEST/CBCLGP
- uid/gid: 2102/2202

#### **The built-in IVP userid**

- Userid/Group: CBIVP/CBIVPGP
- uid/gid: 2109/2209

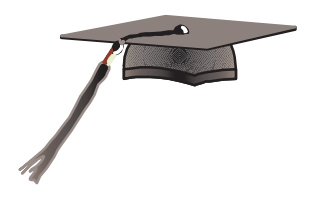

### **The built-in group owning WAS/390's HFS**

- Group: CBCFG1
- **► gid: 2300**

# **Why WAS Needs LDAP ?**

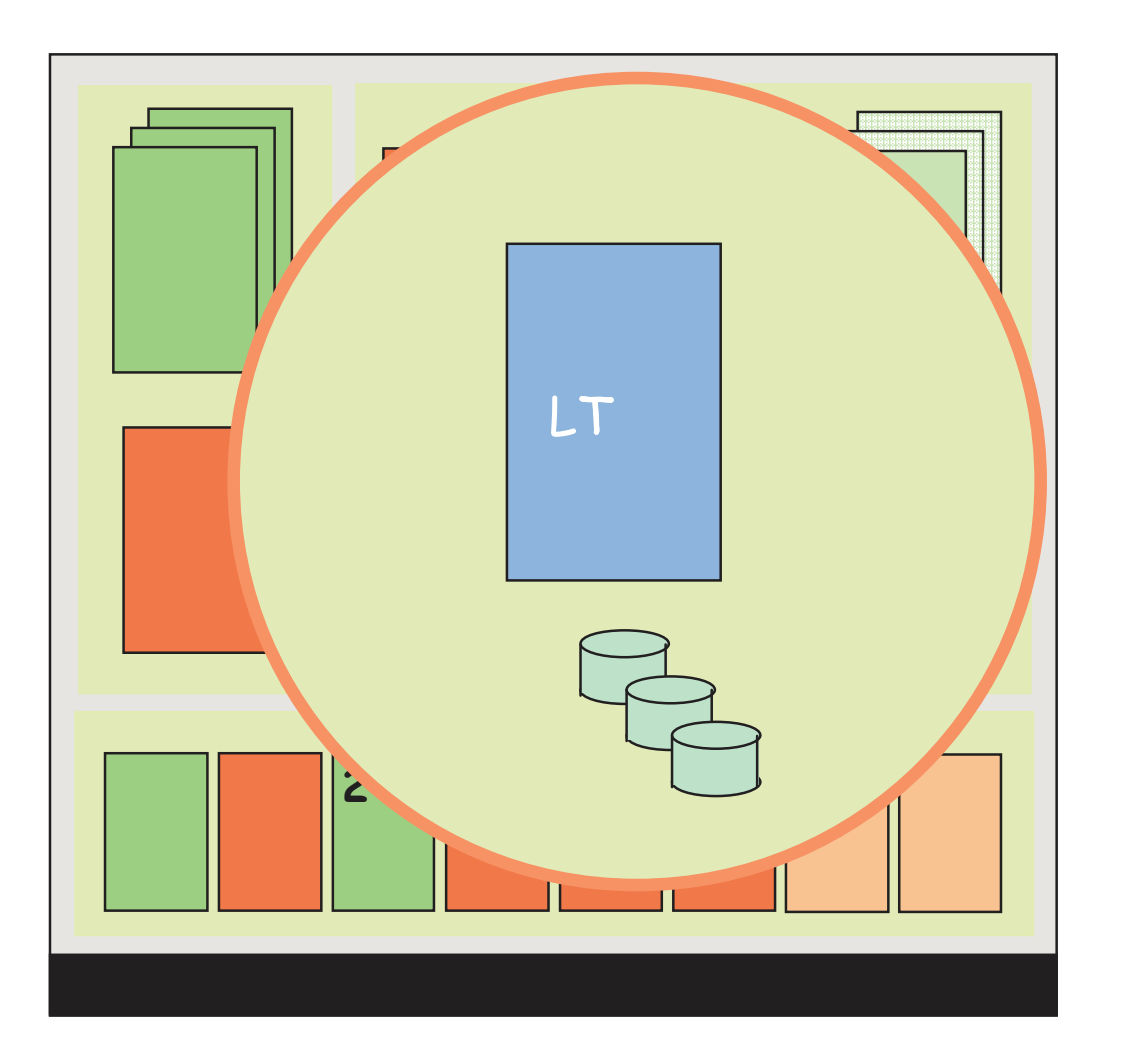

WAS uses LDAP tostore information in the name space and interface respository

**J2EE** servers need JNDI access to anLDAP server

> ► Systems Management and Naming servers also require JNDI access.

An administrative LDAP server isneeded to maintainthe ACLs

### **User identification, authentication, & network security issues**

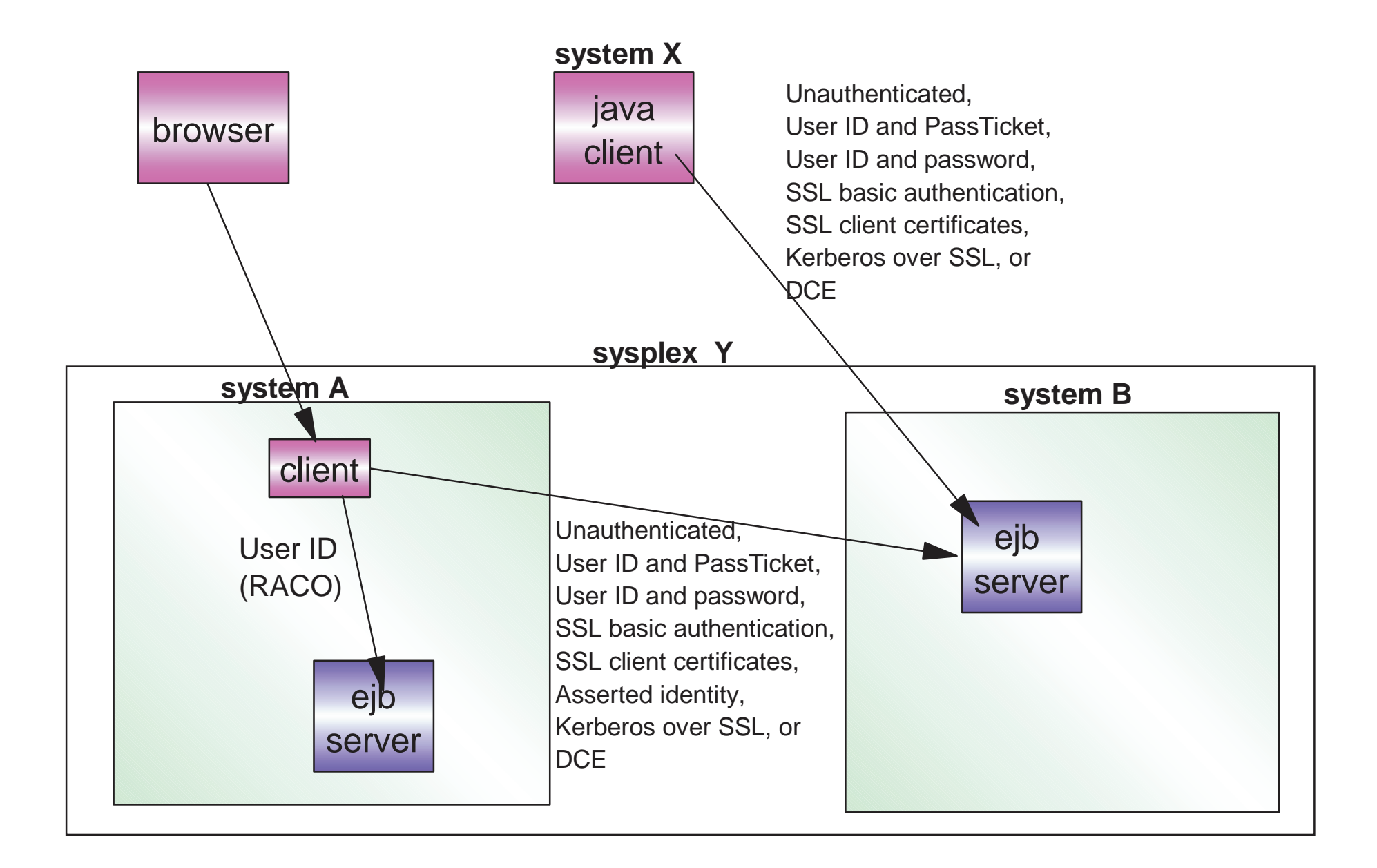

### **Client Access to Servers...**

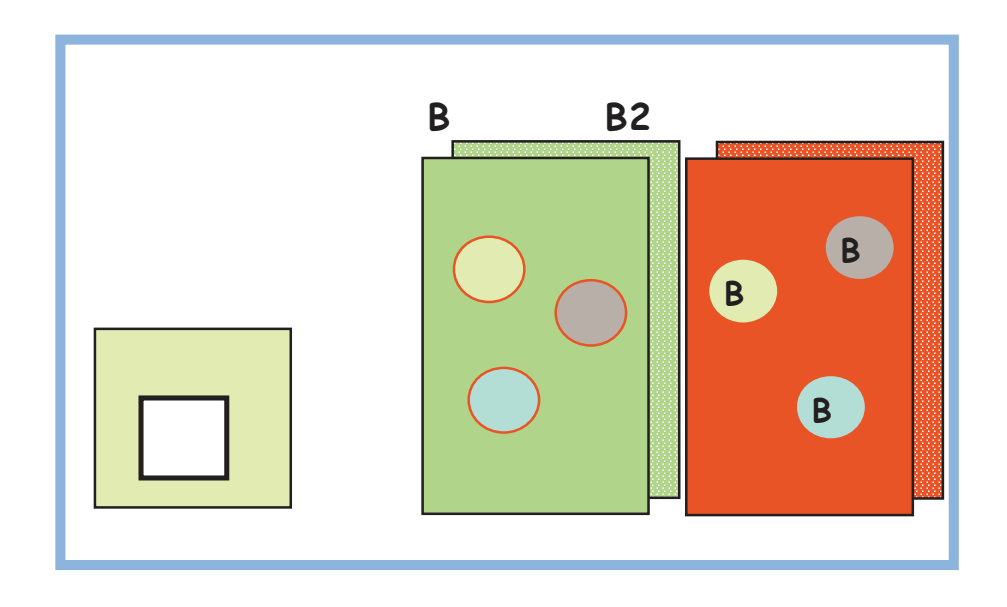

˛

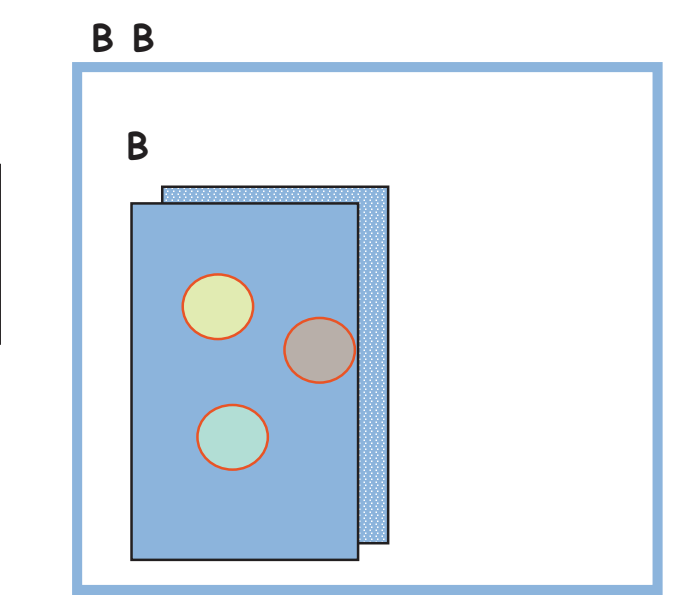

Rules:

- Certificates are kept in RACF
- ► Holders of certificates must map to <sup>a</sup> RACF identity
- SSL ports must be specified
- Asserted identities allow installationto specify trust among servers
	- Allows propogation of MVS identity (i.e., RACO) with less setup/overhead
	- SSL secure connection between servers required and CBIND class defintions
- ► Unathenticated user ids do not flow,
	- enter anauthenticated, leave unauthenicated
- ► Security mechanism are established through the SMS EUI when defining/altering <sup>a</sup> server.

## **Access to J2EE Servers**

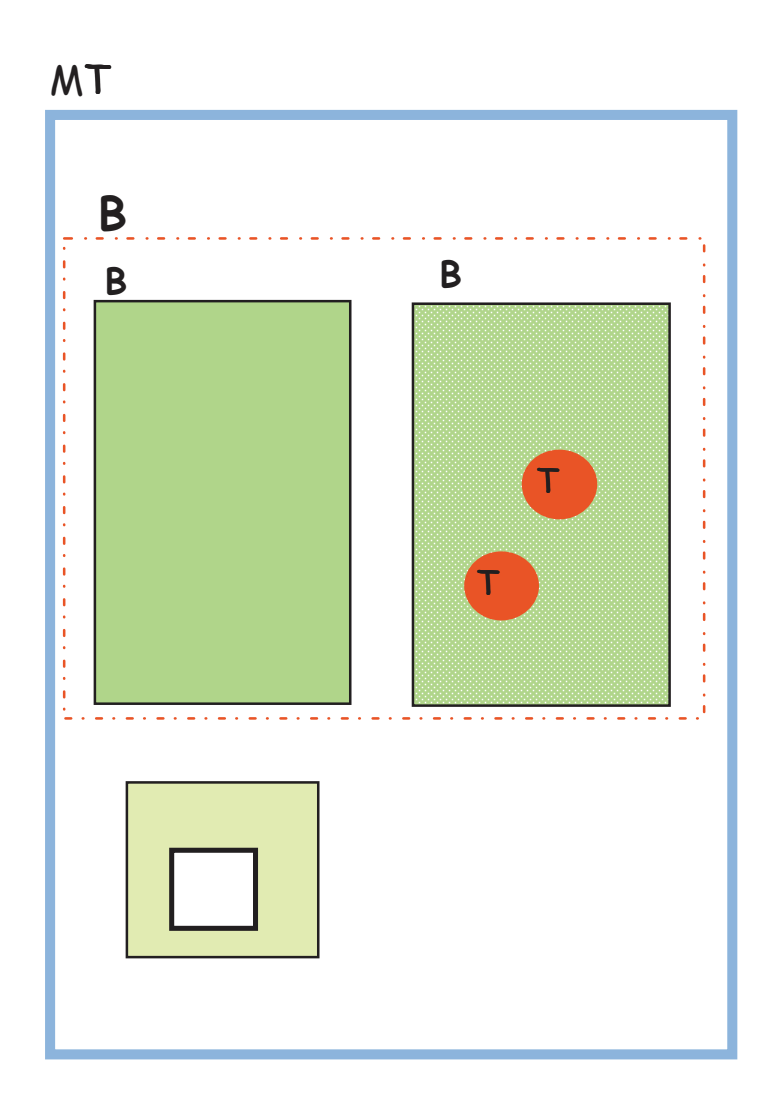

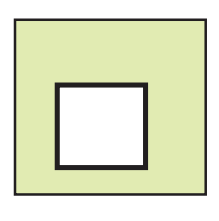

► Client

- Access to server
	- CBIND class
	- profile; CB.BIND.<server\_name>
	- READ access (\*)
- Access to objects in server
	- CBIND class
	- profile: CB.<server\_name>
	- READ access
- Access to methods on objects
	- EJBROLES class / GEJBROLES
	- profile: <any valid string>
	- Read Access
- Access to DB2
	- User packages and tables
- Access to IMS/CICS transactions

### **WebSphere Authorization Overview**

#### J2EE Server Region

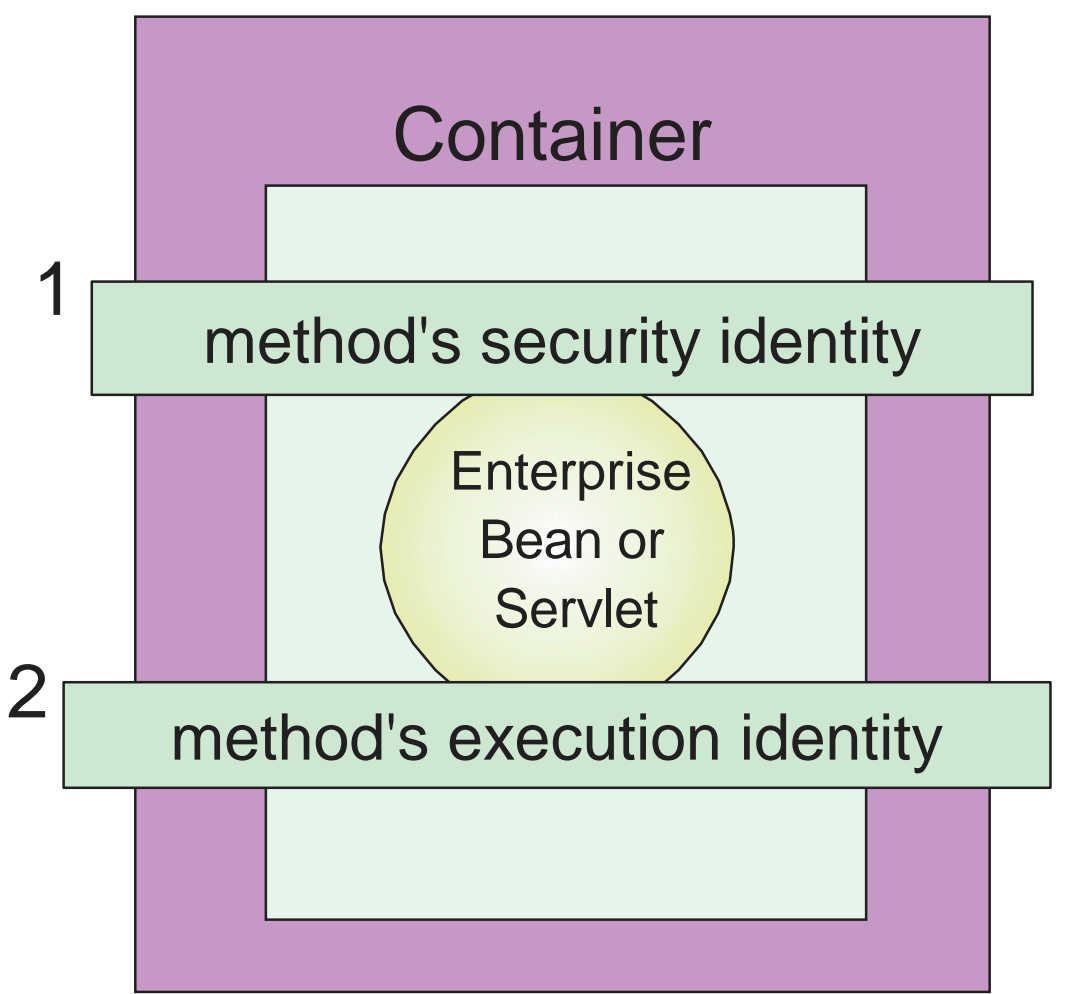

An enterprise bean or servlet has two identities associatedwith it:

- 1. A security identity, used to control access to J2EEresourses or for downstreamprocessing.
- 2. An execution identity, associated with the operatin g system thread.

### **EJB "Roles"**

**J2EE Authorization Model based on security Roles** 

- RACF Introduces a new **EJBROLE** class
	- ► Bean provider declares security-role-ref elements: **isCallerInRole(String role-Name)**
	- Deployment descriptor contains rolename
	- ► RACF profile=rolename to check access to method.
- Container tests user's credentials against each role
	- $\blacktriangleright$  Evaluation stops with an "is authorized" outcome on the first role that thecontainer is able to map the user to. . .

Otherwise, the user is "not authorized".

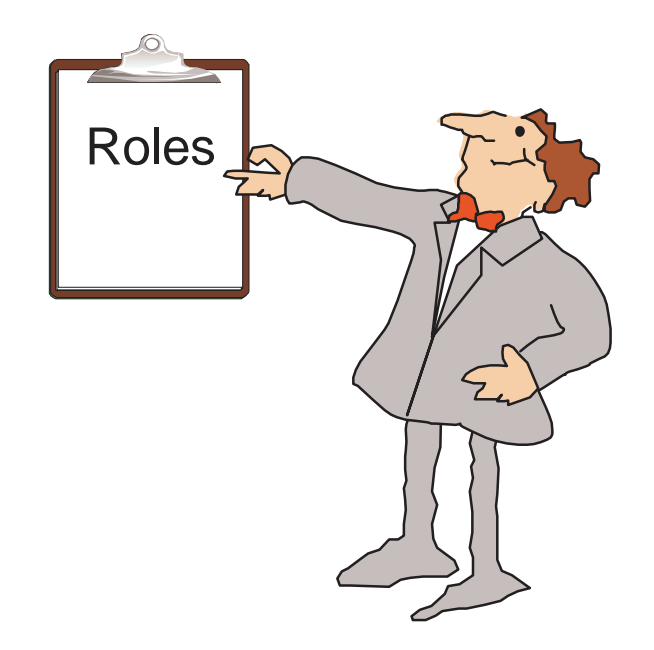

## **Methods on J2EE Objects: EJBROLE**

˛

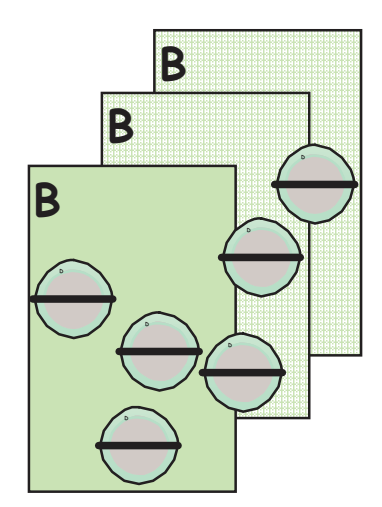

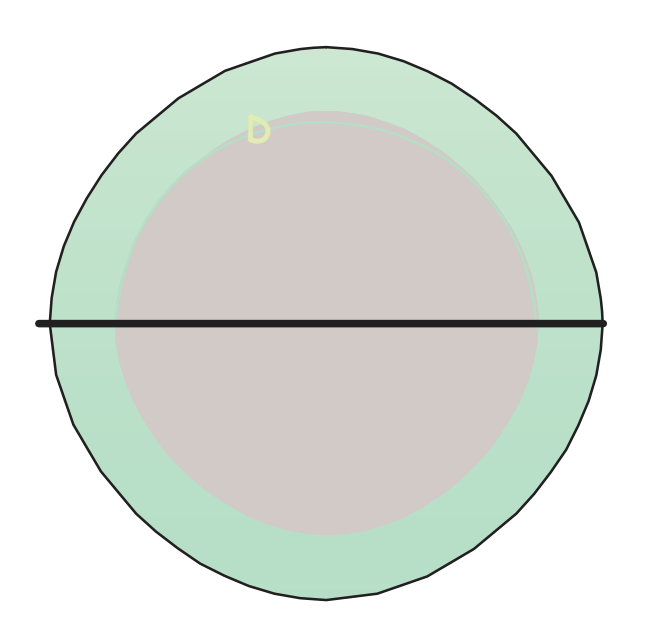

#### **EJBROLE class**

- profile: <role\_name>
- $\triangleright$  No blanks allowed
- ► Case sensitive search
- $\triangleright$  Profile limited to 245 characters
- ► User must have read access to profile to be considered in that role
- Profiles are FRACHECKed
- ► EJBROLEscan be grouped into **GEJBROLE**
- $\triangleright$  For caller to be in role must have READ access to RACF profile
- ► EJBROLEs and EJBROLE-Refs are assigned to application/jar and method by the Assembling Application Tool.

### **WebSphere Authorization EJB Container - Default Behaviors**

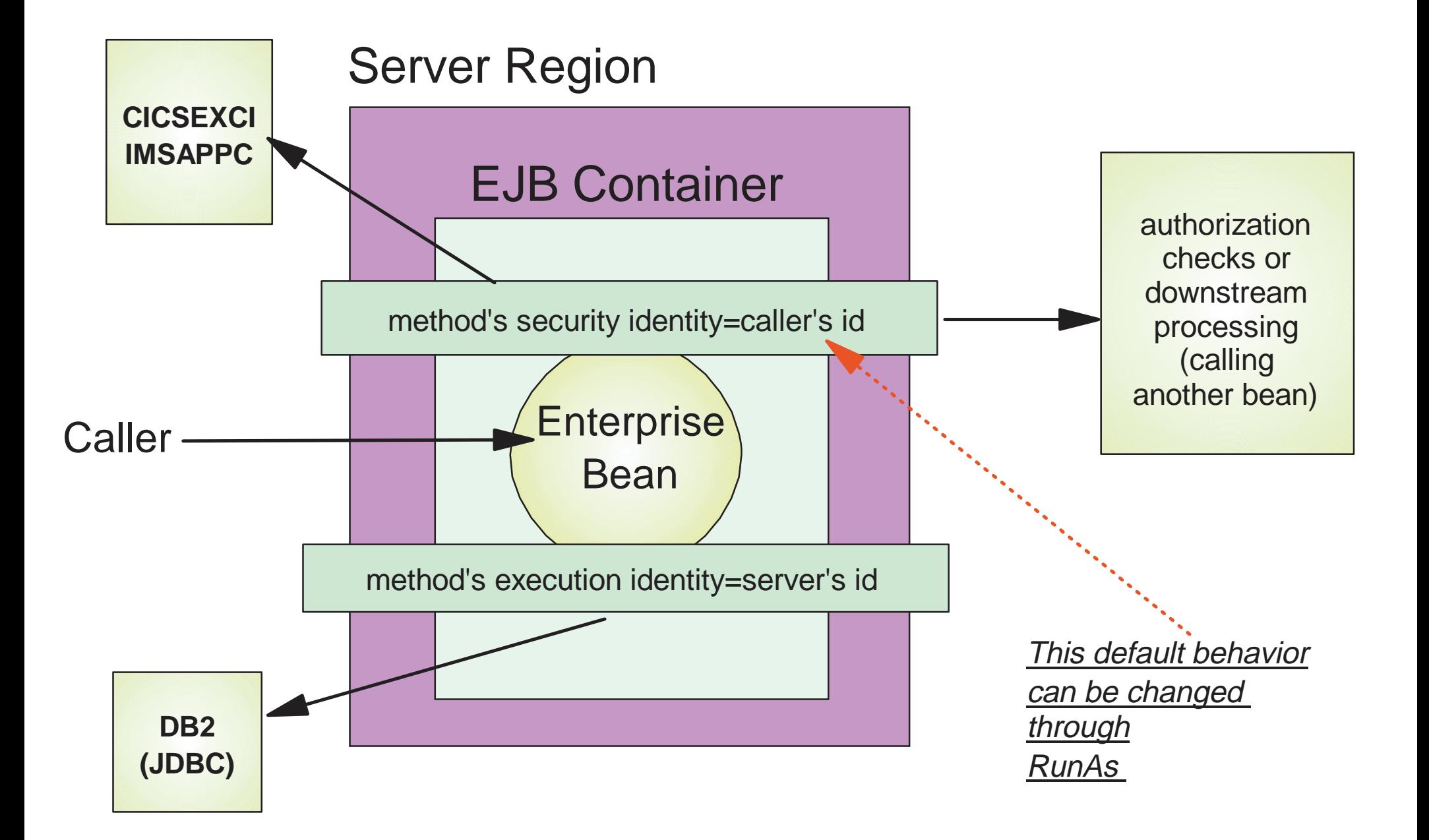

### **WebSphere Authorization EJB Container - RunAs**

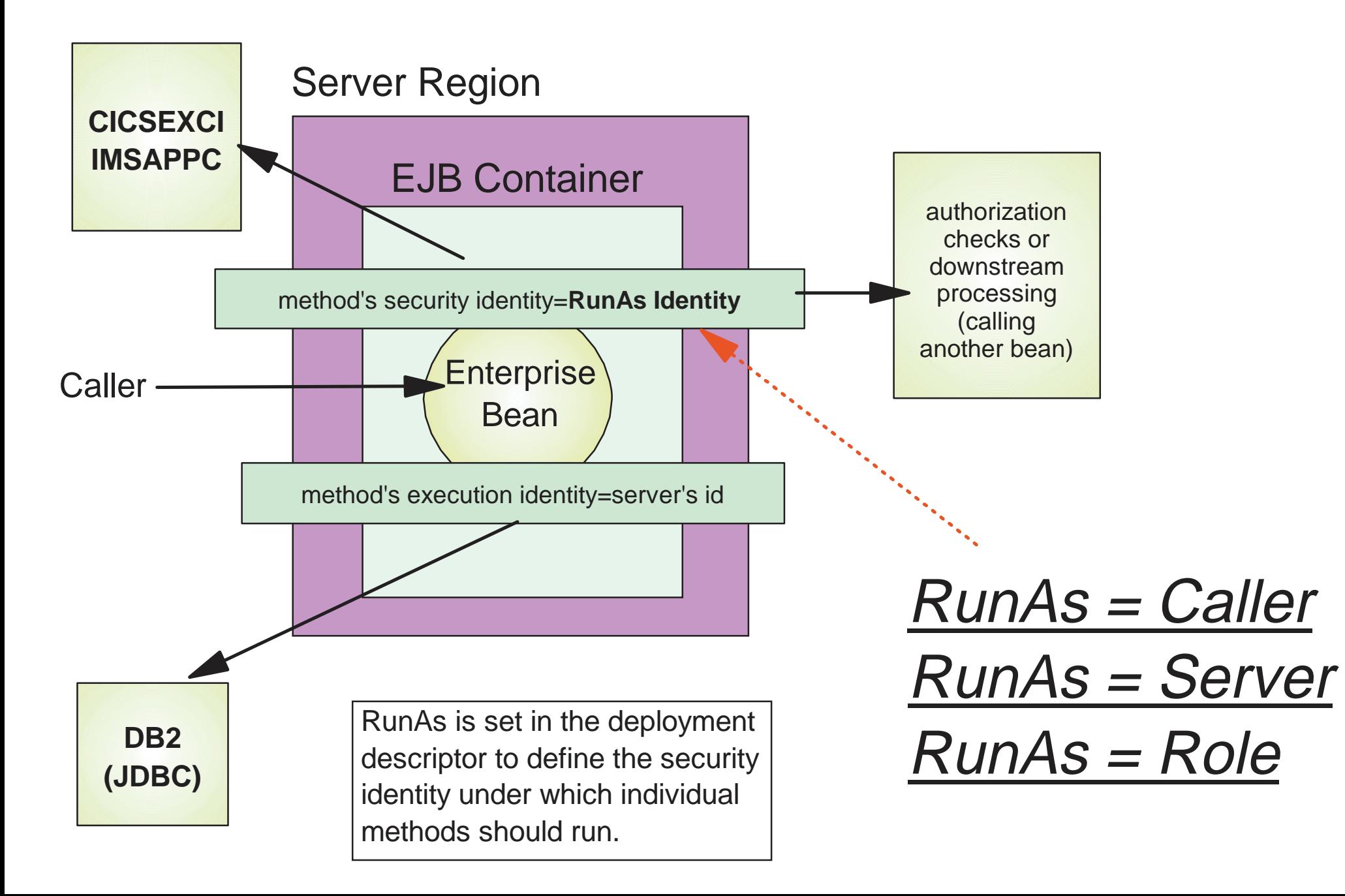

## **Resource Authorization**

- Resource authorization allows deployer to say what identity should be passed to <sup>a</sup> resource manager:
	- ► "Container"
	- ► "Application"

#### ■ JCA Connections

- ► "Container" the current identity set by RunAs will be passed
- ▶ "Application" userid passed on getConnection method will be used (or if none, then server region's userid)

#### **JDBC Connections**

- ► "Container" server region's userid will be passed
- ► "Application" userid passed on getConnection method will be used (or if none, then server region's userid)

### **WebSphere Authorization EJB Container - Connectors**

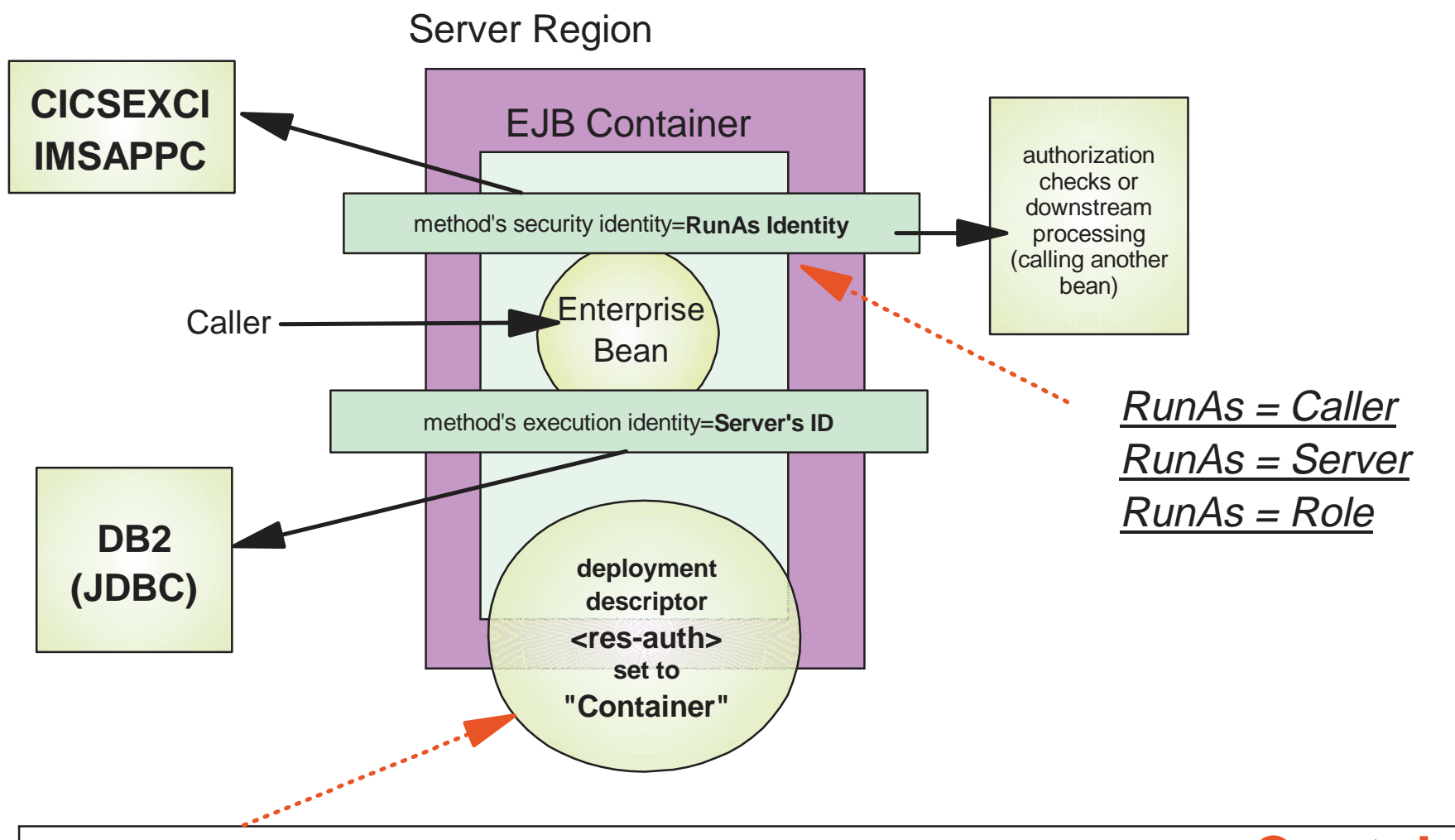

Control user identity on getConnection method by setting **<res-auth>** element in deployment descriptor:

**- Container - Application**

### **WebSphere Authorization EJB Container - Connectors**

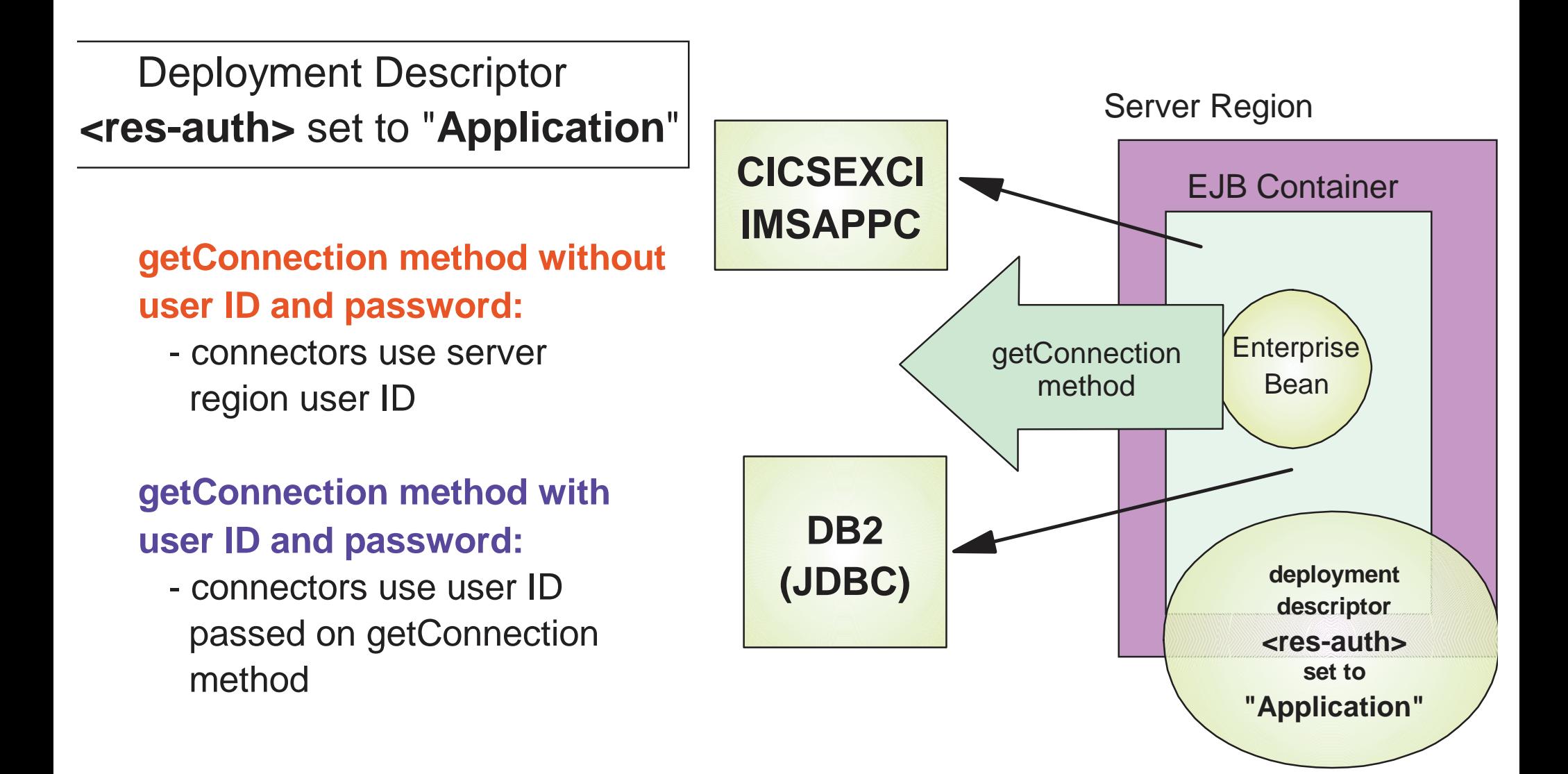

### **WebSphere Authorization Synchronize OS Thread to RunAs Identity**

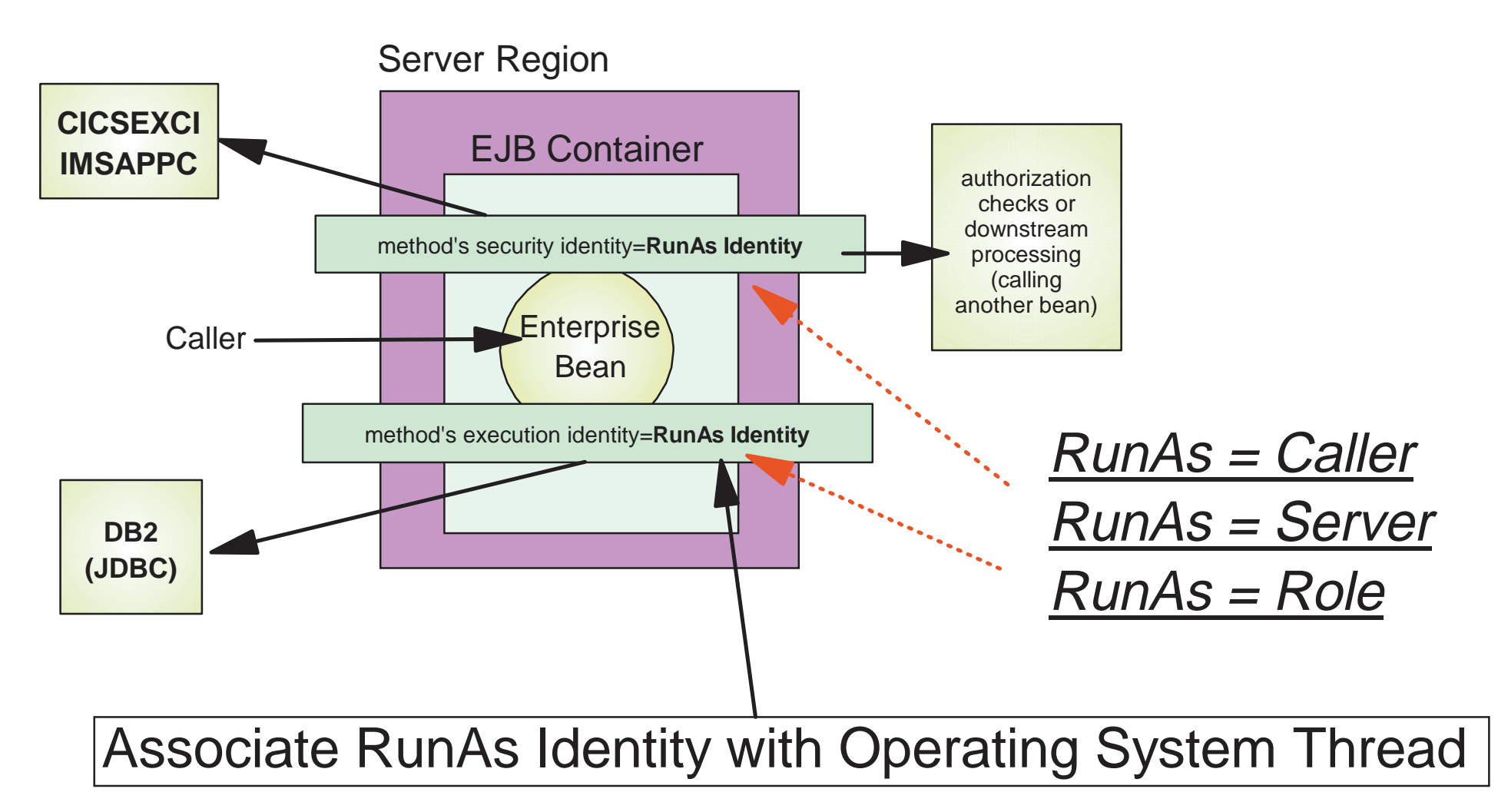

- 1. Use AAT to set "Synchronize to OS Thread" property for <sup>a</sup> specific method
- 2. Use SMUI to configure J2EE server to enable setting OS Thread to RunAs identity

### **WebSphere Authorization Web App Container - Default Behaviors**

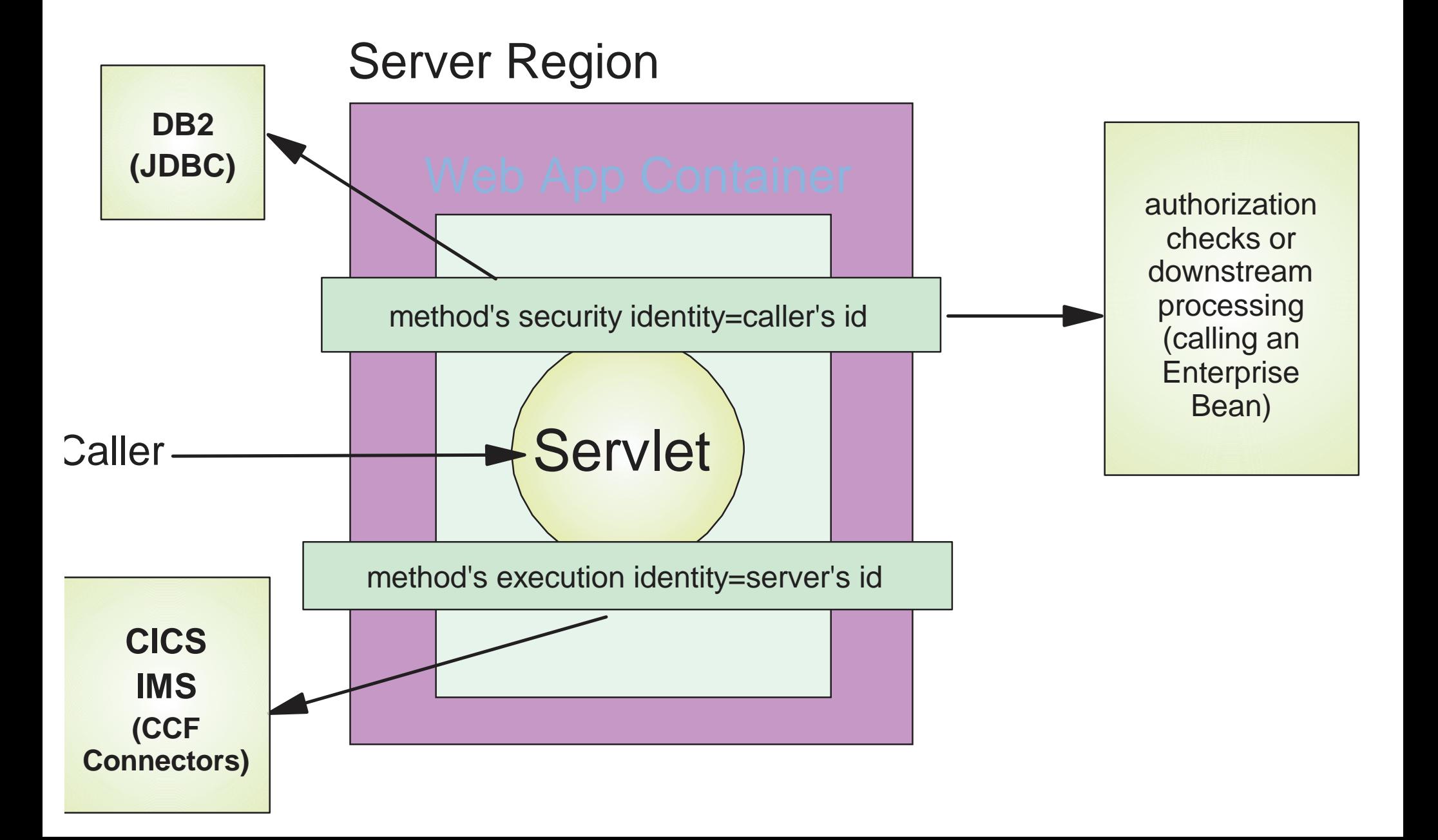

### **Web Application Container Authentication**

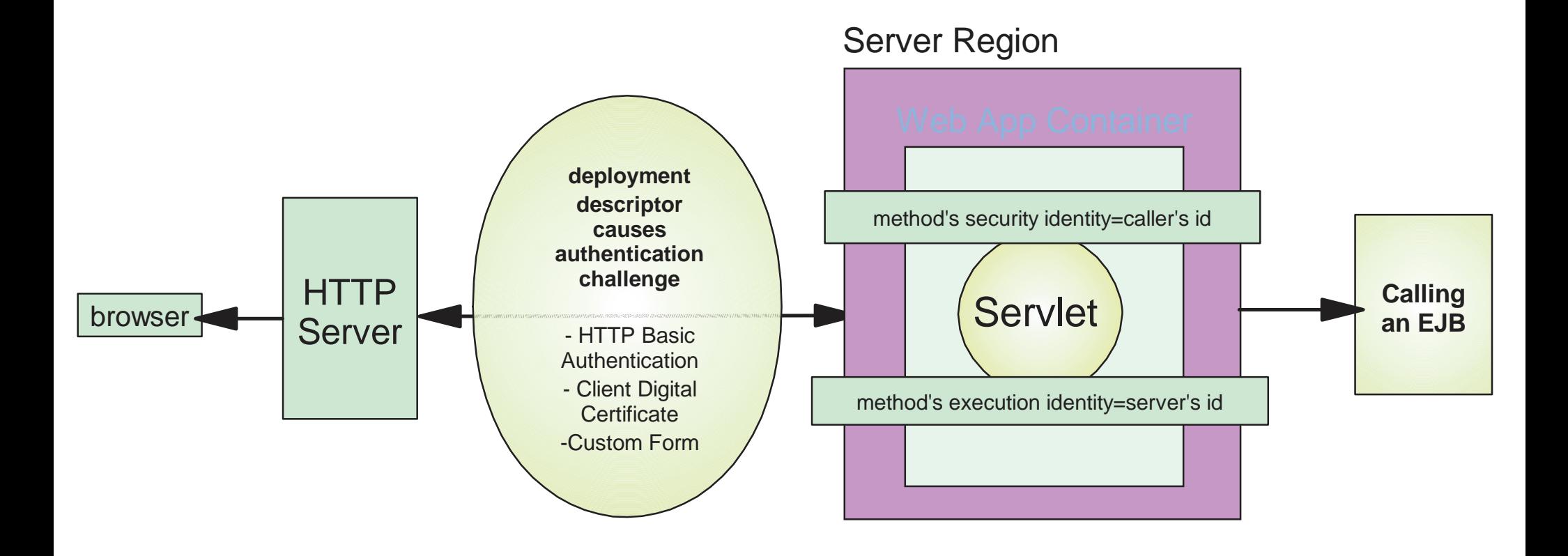

### **WebSphere 4.0 Security Mechanisms**

#### **Security in WAS/390 runtime**

- ▶ RACF profiles & permissions
- **HFS file/directory permission & ownership**
- LDAP ACLS
- DB2 GRANTs
- ► SSL
- $\blacktriangleright$  Kerberos
- EJB Roles & Runas support

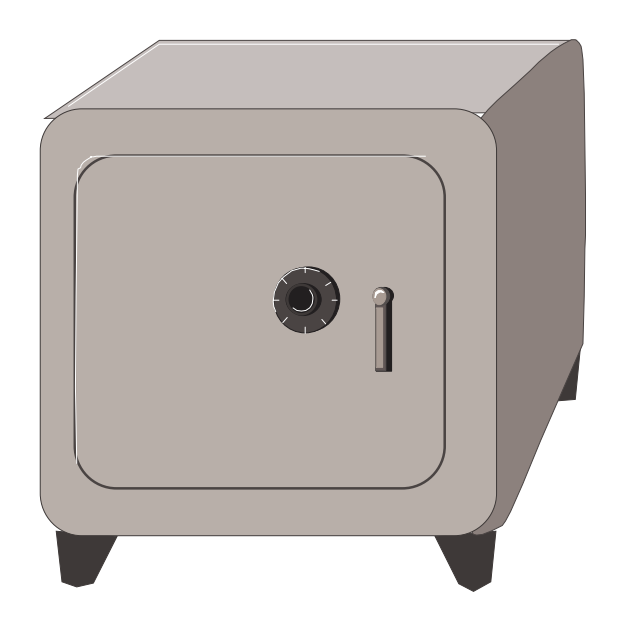